## **User Guide: Tatkal Ticket Booking**

• Register as an individual. Registration is FREE.

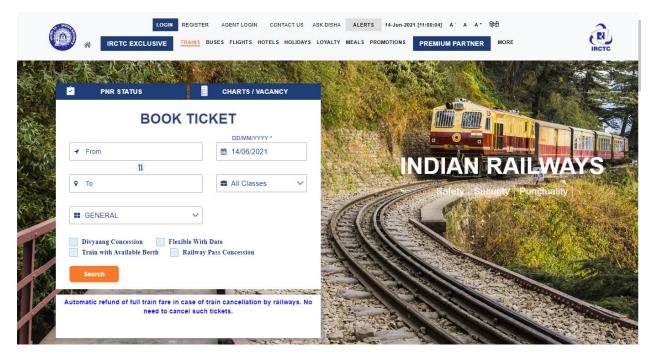

• Login by entering your User name and Password.

|      |                                                  |                  |                       | SK DISHA ALERTS 14-Jun-20 | 21 [11:01:47] A: A A* f | हेंदी<br>MORE | R.       |
|------|--------------------------------------------------|------------------|-----------------------|---------------------------|-------------------------|---------------|----------|
|      |                                                  |                  |                       |                           |                         | ×             |          |
|      | LOG                                              | IN               |                       |                           |                         |               |          |
|      | AMH50                                            | FORGOT USER ID?  |                       |                           |                         |               |          |
|      |                                                  | FORGOT PASSWORD? |                       |                           |                         |               |          |
|      | rmhrN                                            | c                |                       |                           |                         |               |          |
| ABID | mHrNJ                                            |                  |                       |                           |                         |               |          |
|      | Login & Booking W                                | ith OTP          |                       |                           |                         |               | A WARRAN |
|      | SIGN                                             | IN               |                       |                           |                         |               |          |
| 1    | REGISTER                                         | AGENT LOGIN      |                       |                           |                         |               |          |
|      | Automatic refund of full train fare<br>need to c |                  | ation by railways. No | ASS -                     |                         |               |          |

• Provide your desired From - To station, Date of Journey and Class of travel.

- Select Tatkal option in the Quota dropdown.
- In case, you do not have any fixed date of journey, select "Flexible with Date" option.
- The Advance Reservation Period (ARP) of Tatkal scheme is reduced from two days to one day
  excluding the day of journey from the train originating station. For example, if train is to depart from
  the originating station on the second of the month, the Tatkal quota booking for that particular
  train will open at 10:00 hrs for AC class (1A/2A/3A/CC/EC/EA/3E) and at 11:00 hrs for
  Non- AC class (SL/FC/2S) on the first of the month from originating station.

|        | A DECEMBER | REFUND STATUS                                | Logout                        | Welcome             | CO         | NTACT US ASK DISHA                                                                                                    | ALERTS     | 14-Jun-2021 [11:0                                                                                                    | 9:26] A A A *         | हिंदी       | 2                        |
|--------|------------|----------------------------------------------|-------------------------------|---------------------|------------|----------------------------------------------------------------------------------------------------|------------|----------------------------------------------------------------------------------------------------|-----------------------|-------------|--------------------------|
| 220    |            |                                              | TRAINS BU                     | JSES FLIGHTS HOTEI  | S HOLIDAYS | LOYALTY MEALS PRO                                                                                                    | MOTIONS MY |                                                                                                    | EMIUM PARTNER         | MORE        | IRCTC                    |
| N.     |            | TO MANES                                     |                               |                     |            | and and                                                                                                    | 「「         |                                                                                                    |                       |             |                          |
|        |            | PNR STATUS                                   |                               | CHARTS / VACA       |            | and the second second                                                                                                    |            |                                                                                                    | 40.40                 |             |                          |
| 1 TON  | ٢          | Refund Status                                | <b>?</b>                      | Re-Book Favourite   |            |                                                                                                    |            |                                                                                                    | un 2                  |             |                          |
|        |            | BOO                                          | к тісі                        | KET                 |            | C. Burl                                                                                                    |            |                                                                                                    |                       |             |                          |
|        | -          | From                                         |                               | DD/MM/YYYY *        |            | 2017 102                                                                                                    |            |                                                                                                    |                       |             |                          |
| K. MA  | 1          | NEW DELHI - NDLS                             |                               | 15/06/2021          |            | 1 4 4 to                                                                                                    | SAL        | IDIAI                                                                                                    | N RA                  | IE 11/      |                          |
| Stark. |            | то 11                                        |                               |                     |            | and the second second s |            | Safely                                                                                                    | and the second second | Punctuality | Contraction of the local |
| 245177 | •          | VARANASI JN - BSB                            |                               | all Classes         | ~          | - 12 /2                                                                                                    | 10         | A State of the                                                                                                    | A AL                  | Score . Ing |                          |
|        |            | TATKAL                                       | ~                             |                     |            |                                                                                                    |            | X                                                                                                    |                       |             |                          |
|        |            | Divyaang Concession F                        | exible With I                 | Date                |            | the free                                                                                                    | Color      |                                                                                                    |                       |             | and the second           |
|        |            | Train with Available Berth                   | Railway P                     | ass Concession      |            |                                                                                                    | 1 20       | Children and Children and Child | STREET                |             | any in                   |
|        |            | Search                                       |                               |                     |            |                                                                                                    | A CONTRACT |                                                                                                    |                       |             |                          |
| 1      | Auto       | matic refund of full train fare<br>need to c | in case of tr<br>ancel such t | ain cancellation by |            |                                                                                                    | -AA        |                                                                                                    | 1                     |             |                          |

- The next page displays the list of trains available for the selected route.
- If you wish to know the route and the timings, click on the train schedule link.
- To select the train from the train list, click on the type of class available in the selected train. The Quota option is available at right side of the above train list.
- The fare displayed is for a single adult Passenger.
- If you wish to select other train, click on another train.

|                                                                                      | W DELHI - NDL 🔁 | ♥ VARANASI JN - B:                                                                          | <ul> <li>All Classes </li> <li>Railway Pass Concession</li> </ul> | ✓ Modify Search                     |
|--------------------------------------------------------------------------------------|-----------------|---------------------------------------------------------------------------------------------|-------------------------------------------------------------------|-------------------------------------|
| Refine Results                                                                       | Reset Filters   | 13 Results for NEW DELHI → VARANASI                                                         | IN   Tue, 15 Jun 2021 For Quota   Tati                            | kal                                 |
| JOURNEY CLASS                                                                        | Select All      | Sort By   Duration Show Available Trains                                                    |                                                                   | Previous Day Next Day >             |
| AC First Class (1A)<br>Second Sitting                                                |                 | VANDE BHARAT SPL (02436)                                                                    | Runs On: $M \ T \ W \ T \ F \ S \ S$                              | Train Schedule                      |
| <ul> <li>Second Sitting</li> <li>(2S)</li> <li>AC Chair car</li> <li>(CC)</li> </ul> |                 | 06:00   NEW DELHI   Tue, 15 Jun                                                             | 08:00                                                             | 14:00   VARANASI JN   Tue, 15 Jun   |
| Sleeper (SL)                                                                         | Select All      | AC Chair car (CC) Exec. Chair Car (Er<br>AVAILABLE-0052 AVAILABLE-0006<br>₹ 1675 € ₹ 3450 € | 5)                                                                |                                     |
| SPECIAL                                                                              |                 |                                                                                             | Upd                                                               | ated 2 Minutes and 10 Seconds ago C |
| SPECIAL TATKA                                                                        | AL.             | Book Now OTHER DATES                                                                        |                                                                   |                                     |
| DEPARTURE TIME                                                                       | Select All      |                                                                                             |                                                                   |                                     |
| 00:00 - 06:00                                                                        | 06:00 - 12:00   | SHIV GNG EXP SPL (02560)                                                                    | Runs On: M T W T F S S                                            | Train Schedule                      |
| Early Morning                                                                        | Morning         | 20:05   NEW DELHI   Tue, 15 Jun                                                             | 10:20                                                             | 06:25   MANDUADIH   Wed, 16 Jun     |

- To book Tatkal ticket in the selected train, click on "Book Now" button.
- Maximum of 4 (four) passengers per PNR can be booked on Tatkal e-tickets
- Passenger reservation page appears; check whether the train name, station names, class and journey date displayed at the left side of the page are same as desired by you.
- Enter the Names of the Passengers, Age, Gender, Berth Preference and Food Choice for each passenger. The maximum length of names should be restricted to 16 characters.
- Senior citizen concession is not allowed in Tatkal Quota.
- Click on "Consider for Auto Upgradation" for automatic class upgradation after charting.
- Enter the verification code
- Enter the Passenger mobile number to receive the booking and cancellation free SMS. •
- Click on **Continue** button.
- To change any details related to Train-Class, Quota, "Back" button may be used.

|                                                                              | 1                  |                           | (                                                       |                   |                                                      |        |              |      |
|------------------------------------------------------------------------------|--------------------|---------------------------|---------------------------------------------------------|-------------------|------------------------------------------------------|--------|--------------|------|
| Passe                                                                        | nger Details       |                           | Revie                                                   | w Journey         |                                                      |        | Payment      |      |
| A No concessional tickets allo                                               | wed for this Train | n / Quota/Class.          |                                                         |                   |                                                      |        | Fare Summary |      |
| VANDE BHARAT SPL (0                                                          | 2436)              |                           |                                                         |                   |                                                      | Ŷ      | Ticket Fare  | ₹ 16 |
| 06:00   NEW DELHI<br>Tue, 15 Jun                                             | _                  | - 08:00 —                 | <b>14:00   VARAN</b><br>Tue, 15 J                       |                   | AVAILABLE-005<br>Updated 2 Minutes an<br>Seconds ago |        | Total Fare   | ₹ 16 |
| Boarding Station   NEW DEL                                                   |                    | car (CC)   Tatkal         | ay: 1   Boarding Date: 15 Ji                            | un 2021           |                                                      | $\sim$ |              |      |
|                                                                              |                    |                           |                                                         |                   |                                                      |        |              |      |
| Note: Please submit full name of the<br>Note: The ID card will be required d |                    | ad of initials.           |                                                         |                   |                                                      |        |              |      |
| Passenger Details                                                            |                    |                           |                                                         |                   |                                                      | ^      |              |      |
| Testing                                                                      | 26 Ma              | ile 🗸 li                  | ndia 🗸 🗸                                                | Window Side       | ~                                                    | ×      |              |      |
|                                                                              |                    |                           |                                                         |                   |                                                      |        |              |      |
| + Add Passenger                                                              |                    |                           |                                                         |                   | + Add                                                | Infant |              |      |
| Contact Details                                                              |                    |                           |                                                         |                   |                                                      | ^      |              |      |
| Ticket details will be sent to er                                            | nail- ashish001l   | har@gmail.com and         | registered mobile number 9                              | 5*****60)         |                                                      |        |              |      |
| 91                                                                           |                    |                           |                                                         |                   |                                                      |        |              |      |
| Your Destination Addr                                                        | 955                |                           |                                                         |                   |                                                      | ^      |              |      |
| 265                                                                          |                    |                           |                                                         | 110               |                                                      |        |              |      |
|                                                                              | garma nagar        |                           | <ul> <li>kanpur</li> <li>✓ Patiala House S.O</li> </ul> | ~                 | וווע                                                 |        |              |      |
| DELHI                                                                        | Central Delf       | ni                        | ✓ Patiala House S.O                                     | ~                 |                                                      |        |              |      |
|                                                                              |                    |                           |                                                         |                   |                                                      |        |              |      |
| GST Details (Opt                                                             | ional)             | GST Identification N      | lumber(GSTIN)                                           |                   |                                                      |        |              |      |
| Other Preferences                                                            |                    |                           |                                                         |                   |                                                      | ^      |              |      |
| Consider for Auto Upgradation.                                               |                    |                           | Book only if confirm ber                                | ths are allotted. |                                                      |        |              |      |
| Reservation Choice                                                           |                    | ~                         |                                                         |                   |                                                      |        |              |      |
| Preferred Coach No.                                                          |                    |                           |                                                         |                   |                                                      |        |              |      |
| Travel Insurance (Incl.                                                      | of GST) Do         | you want to take Travel I | nsurance (30.49/nerson)?                                |                   |                                                      |        |              |      |
| Yes, and I accept the terms                                                  |                    | you want to take thaton   | No, I don't want trave                                  | l insurance       |                                                      |        |              |      |
| Payment Mode                                                                 |                    |                           |                                                         |                   |                                                      | ^      |              |      |
| Pay through Credit & Debit                                                   | Cards / Net Ban    | king / Wallets / Bhar     | at QR / Pay on Delivery and                             | Others            |                                                      |        |              |      |
| Convenience Fee: 330/- + GST                                                 |                    |                           |                                                         |                   |                                                      |        |              |      |
| Pay through BHIM/UPI                                                         |                    |                           |                                                         |                   |                                                      |        |              |      |
| Convenience Fee: 320/- + GST                                                 |                    |                           |                                                         |                   |                                                      |        |              |      |

- The ticket details, Total fare (including GST & Convenience Fee) and availability of berths at the particular time appear on the screen.
- To change any details related to Passengers, **Back** button may be used.
- After checking all details, click on **Continue** button for Payment process.

|                                  | Passenger Details                                                                                                    | 2<br>Review Journey                      |                                                           | Bayment                                                                          |                            |
|----------------------------------|----------------------------------------------------------------------------------------------------|------------------------------------------|-----------------------------------------------------------|----------------------------------------------------------------------------------|----------------------------|
| VANDE BHARA                      | AT SPL (02436)                                                                                                    |                                          | ۰                                                         | Fare Summary                                                                     |                            |
| 06:00   NEW DELHI<br>Tue, 15 Jun | 08:00<br>1 Adult   AC Chair car (CC)   Tatkal   Boarding at New Del                                                                                                    | 14:00   VARANASI JN<br>Tue, 15 Jun<br>hi | AVAILABLE-0052<br>Updated 2 Minutes and 35<br>Seconds ago | Ticket Fare<br>Convenience Fee (Incl. of GST)<br>Travel Insurance (Incl. of GST) | ₹ 1675<br>₹ 35.4<br>₹ 0.49 |
| Passenger De                     | taile                                                                                                    |                                          |                                                           | Total Fare                                                                       | ₹ 1710.8                   |
| _                                | Male   India   Window Side                                                                                                    |                                          |                                                           |                                                                                  |                            |
| Your ticket will be se           | nt to <b>as******@gmail.com / 95******60</b>                                                                                                    |                                          |                                                           |                                                                                  |                            |
|                                  |                                                                                                    |                                          | View Cancellation Policy                                  |                                                                                  |                            |
|                                  | The state and the state of the state of the | VEW AN                                   |                                                           |                                                                                  |                            |

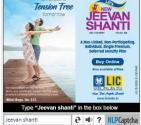

Back Continue

- All payment options are grouped under specific categories (viz. Credit cards, Net banking, Wallets and Multiple payment service etc.
- Select the desired payment option from the displayed Payment Gateway menus.
- Click on "Pay & Book" button for redirection to selected Bank website.

| Passenger                                 | Details                     | D                      | 2<br>eview Journey | 3<br>Payment                                    |                          |
|-------------------------------------------|-----------------------------|------------------------|--------------------|-------------------------------------------------|--------------------------|
| Passenger                                 | Details                     | N                      | sview Journey      | Payment                                         |                          |
| Payment Methods                           |                             |                        |                    | 🤯 Safe & Sec                                    | ure Payments             |
| RCTC iPay (Credit<br>Card/Debit Card/UPI) | 🔊 Credit cards/ Debit cards | (UD) (Deward by IDCTC) |                    | JOURNEY SUMMARY                                 |                          |
| Card/Debit Card/OPT)                      | Credit Cards/ Debit Cards   | (Powered by IRCTC)     |                    | VANDE BHARAT SPL(02436)                         | Tue, 15 Jun              |
| Multiple Payment Service                  |                             |                        |                    | →                                               | RANASI JN<br>BSB (14:00) |
| 000 Netbanking                            |                             |                        |                    | 1 Adult   AC Chair car (CC)<br>NEW DELHI        |                          |
| Payment Gateway / Credit                  |                             |                        |                    | Passenger Details                               |                          |
| Card / Debit Card                         |                             |                        |                    | 1. Testing 26 yrs   Male                        |                          |
| Wallets / Cash Card                       |                             |                        |                    | Contact Details                                 |                          |
|                                           | Back                        | Pay & Book             |                    | Email: as*****@gmail.com<br>Mobile: 91-9*****60 |                          |
|                                           |                             |                        |                    | Fare Summary                                    |                          |
|                                           |                             |                        |                    | Ticket Fare                                     | ₹ 1675                   |
|                                           |                             |                        |                    | Convenience Fee (Incl. of GS                    | T) ₹35.4                 |
|                                           |                             |                        |                    | Travel Insurance (Incl. of GST                  | ) ₹0.49                  |

Total Fare

 After successful payment and booking of accommodations, Ticket Confirmation Page will appear.

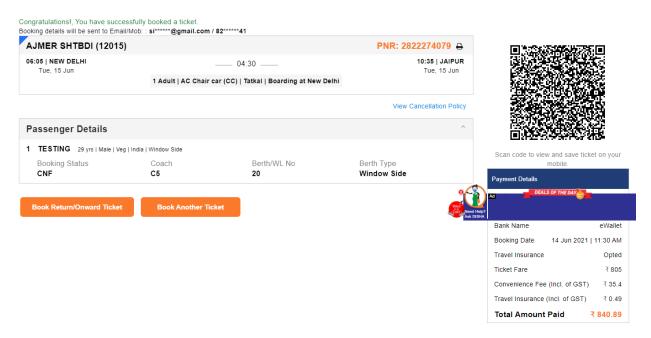

- Virtual reservation message (VRM) in the form of SMS will be sent on Mobile Number (as provided in the Passenger reservation form).
- Booking confirmation mail will be sent on Email ID (registered with IRCTC User ID). To print Electronic Reservation Slip (ERS), "Print Ticket" button may be used.
- To book ticket for Return/Onward Journey, **"Book Return/Onward Ticket"** button may be used. Using this option will retain the details of Passengers as provided in the current ticket.
- To book another ticket, "Book Another Ticket" button may be used.
- The customer can subsequently also print Electronic Reservation Slip from the link **under "My** Account >> My Transactions >> Booked Ticket History".

IRCTCs e-Ticketing Service Electronic Reservation Slip (Personal User)

1.You can travel on e-licket sent on SMS or take a Virtual Reservation Message (VRM) along with any one of the prescribed ID in original. Please do not print the ERS unless extremely necessary. This Ticket will be valid with an ID proof noriginal. Please earny original identity proof. If found traveling without original ID proof, passenger will be treated as without tocket and charged as per extent Railway Rules. 2 Only confiner/RAICP/2014/printing dimed E-tocket valid for travel.

6

2.Only continued PAC/Parially confirmed E-tokets is valid for travel. 3.Chly vanitational E-tokets is invalid for travel if it means fully walifield after presaration of shart and the refund of the booking amount shall be credited to the account used for agreement for booking of the ticket. Fastement Status is invalid and invalid exact the present status is an advected of the present status invalid for travel if it means fully walified a - Ticket is invalid exact the present status invalid of the present status invalid exact the present status is an advected of the present status invalid exact the present status invalid exact the present status in transformed the present status invalid exact the present status invalid exact the present status invalid exact the present status invalid exact the present status invalid exact the present status invalid exact the present status invalid exact the present status invalid exact the present status invalid exact the present status invalid exact the present status inve

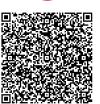

R

5 While booking this travel and block them recently). 5 While booking this travel and block them recently.

| PNR No: 2822                                                                                                    |                                                                                                    |                                                                                                    |                                                                                                    | Name: 12015 / AJMER S                                                                                                    |                                                                                                    |                                                                                                    |                                                                                                    | TATKAL (T                                                                                                    |                                                                                                    |                                                                                                    |                                                                                                    |                                                                           |                                                              |  |
|----------------------------------------------------------------------------------------------------|----------------------------------------------------------------------------------------------------|----------------------------------------------------------------------------------------------------|----------------------------------------------------------------------------------------------------|----------------------------------------------------------------------------------------------------|----------------------------------------------------------------------------------------------------|----------------------------------------------------------------------------------------------------|----------------------------------------------------------------------------------------------------|----------------------------------------------------------------------------------------------------|----------------------------------------------------------------------------------------------------|----------------------------------------------------------------------------------------------------|----------------------------------------------------------------------------------------------------|---------------------------------------------------------------------------|--------------------------------------------------------------|--|
| Transaction II                                                                                                    | D: 200000072438396                                                                                                    |                                                                                                    | Date & Time                                                                                                    | Of Booking: 14-Jun-20                                                                                                    | 21 11:30:15 HRS                                                                                                    |                                                                                                    | Class:                                                                                                    | CHAIR CAR                                                                                                    | (CC)                                                                                                    |                                                                                                    |                                                                                                    |                                                                           |                                                              |  |
| From: NEW D                                                                                                    | ELHI(NDLS)                                                                                                    |                                                                                                    | Date Of Jou                                                                                                    | rney: 15-Jun-2021                                                                                                    |                                                                                                    |                                                                                                    | To: JAI                                                                                                    | PUR(JP)                                                                                                    |                                                                                                    |                                                                                                    |                                                                                                    |                                                                           |                                                              |  |
| Boarding At:                                                                                                    | NEW DELHI(NDLS)                                                                                                    |                                                                                                    | Date Of Boa                                                                                                    | rding: 15-Jun-2021                                                                                                    |                                                                                                    |                                                                                                    | Schedu                                                                                                    | iled Departi                                                                                                    | ire: 15-Ju                                                                                                    | n-2021 06:                                                                                                    | 05 *                                                                                                |                                                                           |                                                              |  |
| Resv. Upto: J.                                                                                                    | AIPUR(JP)                                                                                                    |                                                                                                    | Scheduled A                                                                                                    | Arrival: 15-Jun-2021 10:                                                                                                    | 35 *                                                                                                    |                                                                                                    | Adult:                                                                                                    | 1 Child: 0                                                                                                    |                                                                                                    |                                                                                                    |                                                                                                    |                                                                           |                                                              |  |
| Passenger Mo                                                                                                    | bile No: 9555916060                                                                                                    |                                                                                                    |                                                                                                    |                                                                                                    |                                                                                                    |                                                                                                    | Distanc                                                                                                    | ce: 309KM                                                                                                    |                                                                                                    |                                                                                                    |                                                                                                    |                                                                           |                                                              |  |
| Passenger Ad                                                                                                    | Idress                                                                                                    |                                                                                                    | fsdfsadgdg,                                                                                                    | Central Delhi, DELHI -                                                                                                    | 110055                                                                                                    |                                                                                                    |                                                                                                    |                                                                                                    |                                                                                                    |                                                                                                    |                                                                                                    |                                                                           |                                                              |  |
| FARE DETAILS                                                                                                    | S :                                                                                                    |                                                                                                    |                                                                                                    |                                                                                                    |                                                                                                    |                                                                                                    |                                                                                                    |                                                                                                    |                                                                                                    |                                                                                                    |                                                                                                    |                                                                           |                                                              |  |
| Ticket Fare **                                                                                                    |                                                                                                    | ₹                                                                                                    | 805.0                                                                                                    | Rupees Eight Hundr                                                                                                    | ed Five and Zero Paisa                                                                                                    |                                                                                                    |                                                                                                    |                                                                                                    |                                                                                                    |                                                                                                    |                                                                                                    |                                                                           |                                                              |  |
| IRCTC Conve                                                                                                    | nience Fee (Incl. of GST) #                                                                                                    | ₹                                                                                                    | 35.4                                                                                                    | Rupees Thirty Five a                                                                                                    | nd Forty Paisa                                                                                                    |                                                                                                    |                                                                                                    |                                                                                                    |                                                                                                    |                                                                                                    |                                                                                                    |                                                                           |                                                              |  |
|                                                                                                    | action Charge (Incl. of GST)                                                                                                    | ₹                                                                                                    | 11.8                                                                                                    | Rupees Eleven and                                                                                                    |                                                                                                    |                                                                                                    |                                                                                                    |                                                                                                    |                                                                                                    |                                                                                                    |                                                                                                    |                                                                           |                                                              |  |
| Travel Insura                                                                                                    | nce Premium (Incl. of GST)                                                                                                    | र                                                                                                    | 0.49                                                                                                    | Rupees Zero and Fo                                                                                                    | rty Nine Paisa                                                                                                    |                                                                                                    |                                                                                                    |                                                                                                    |                                                                                                    |                                                                                                    |                                                                                                    |                                                                           |                                                              |  |
| Total Fare (all                                                                                                    |                                                                                                    |                                                                                                    | 852.69                                                                                                    |                                                                                                    | ed Fifty Two and Sixty Ni                                                                                                    | ne Paisa                                                                                                    |                                                                                                    |                                                                                                    |                                                                                                    |                                                                                                    |                                                                                                    |                                                                           |                                                              |  |
| ** Inclusive of (                                                                                                    | 3ST - ₹ 38.24 Only                                                                                                    |                                                                                                    |                                                                                                    |                                                                                                    |                                                                                                    |                                                                                                    |                                                                                                    |                                                                                                    |                                                                                                    |                                                                                                    |                                                                                                    |                                                                           |                                                              |  |
| # Convenience                                                                                                    | Fee per e-ticket irrespective of number of p                                                                                                    | passengers on t                                                                                                    | the ticket.                                                                                                    |                                                                                                    |                                                                                                    |                                                                                                    |                                                                                                    |                                                                                                    |                                                                                                    |                                                                                                    |                                                                                                    |                                                                           |                                                              |  |
| PASSENGER                                                                                                    | DETAILS :                                                                                                    |                                                                                                    |                                                                                                    |                                                                                                    |                                                                                                    |                                                                                                    |                                                                                                    |                                                                                                    |                                                                                                    |                                                                                                    |                                                                                                    |                                                                           |                                                              |  |
| SI No.                                                                                                    | Name                                                                                                    | Age                                                                                                    | Sex                                                                                                    | Food Choice                                                                                                    | Bo                                                                                                    | oking Status                                                                                                    |                                                                                                    |                                                                                                    |                                                                                                    |                                                                                                    | Current S                                                                                           | tatus                                                                     |                                                              |  |
| 1                                                                                                    | TESTING                                                                                                    | 29                                                                                                    | Male                                                                                                    |                                                                                                    | CNF/C5/20/WINDOW SI                                                                                                    | DE                                                                                                    |                                                                                                    |                                                                                                    | CNF/C5/2                                                                                                    | 0/WINDOW                                                                                                    | SIDE                                                                                                |                                                                           |                                                              |  |
| Indian Railways                                                                                                    | 3ST Details :                                                                                                    | _                                                                                                    |                                                                                                    |                                                                                                    |                                                                                                    |                                                                                                    |                                                                                                    |                                                                                                    |                                                                                                    |                                                                                                    |                                                                                                    |                                                                           |                                                              |  |
|                                                                                                    | r : PS21282227407911 Address: Indian Railw                                                                                                    | avs New Delhi                                                                                                    |                                                                                                    |                                                                                                    |                                                                                                    |                                                                                                    |                                                                                                    |                                                                                                    |                                                                                                    |                                                                                                    |                                                                                                    |                                                                           |                                                              |  |
|                                                                                                    | Supplier Information                                                                                                    | ,                                                                                                    | Re                                                                                                    | Recipient Information                                                                                                    |                                                                                                    |                                                                                                    |                                                                                                    |                                                                                                    | SGS                                                                                                    | r/ugst                                                                                                    | IG                                                                                                  | GST                                                                       |                                                              |  |
| SAC Code                                                                                                    | GSTIN                                                                                                    | GSTIN                                                                                                    | Name                                                                                                    |                                                                                                    | Address                                                                                                    | Taxable Value                                                                                                    | Rate                                                                                                    | Amount                                                                                                    | Rate                                                                                                    | Amount                                                                                                    | Rate                                                                                                | Amount                                                                    | Total Tax                                                    |  |
| 996421                                                                                                    | 07AAAGM0289CA19                                                                                                    |                                                                                                    |                                                                                                    |                                                                                                    |                                                                                                    | 766.76                                                                                                    | 2.5                                                                                                    | 19.12                                                                                                    | 2.5                                                                                                    | 19.12                                                                                                    |                                                                                                    |                                                                           | 38.24                                                        |  |
| This ticket is boo                                                                                                    | ked on a personal user ID. Its sale/purchase is :                                                                                                    | an offence u/s 14                                                                                                    | 3 of the Railways Act,                                                                                                    | 1989.                                                                                                    |                                                                                                    |                                                                                                    |                                                                                                    |                                                                                                    |                                                                                                    |                                                                                                    |                                                                                                    |                                                                           |                                                              |  |
| <b>Ticket Printing Ti</b>                                                                                                    | 7(Delhi) State Code/Name of Supplier : Delhi(E<br>ime: 14-Jun-2021 11:31:26 HRS<br>y 57% of cost of travel on an average.                                                                                                    | DL)                                                                                                    |                                                                                                    |                                                                                                    |                                                                                                    |                                                                                                    |                                                                                                    |                                                                                                    |                                                                                                    |                                                                                                    |                                                                                                    |                                                                           |                                                              |  |
| IMPORTANT :                                                                                                    |                                                                                                    |                                                                                                    |                                                                                                    |                                                                                                    |                                                                                                    |                                                                                                    |                                                                                                    |                                                                                                    |                                                                                                    |                                                                                                    | Print                                                                                               | ERS Without                                                               | Advertisements [X]                                           |  |
|                                                                                                    | ing is done in Special Train under (                                                                                                    | COVID-19 PL                                                                                                    | eace check Sali                                                                                                    |                                                                                                    |                                                                                                    |                                                                                                    |                                                                                                    |                                                                                                    |                                                                                                    |                                                                                                    |                                                                                                    |                                                                           |                                                              |  |
|                                                                                                    |                                                                                                    |                                                                                                    |                                                                                                    |                                                                                                    | e in Alerts section on                                                                                                    | IRCTC eTi                                                                                                    | cketing                                                                                                    | website o                                                                                                    | r Click h                                                                                                    | ere                                                                                                    |                                                                                                    |                                                                           |                                                              |  |
|                                                                                                    | les and terms & conditions of E Ticketing servi                                                                                                    | icas, plazsa visit                                                                                                    | www.irete.co.in                                                                                                    | ent features availabl                                                                                                    | e in Alerts section on                                                                                                    | IRCTC eTi                                                                                                    | cketing                                                                                                    | website o                                                                                                    | r Click h                                                                                                    | ere                                                                                                    |                                                                                                    |                                                                           |                                                              |  |
|                                                                                                    | les and terms & conditions of E-Ticketing servi                                                                                                    | ices, please visit                                                                                                    | www.irctc.co.in.                                                                                                    |                                                                                                    |                                                                                                    |                                                                                                    |                                                                                                    |                                                                                                    |                                                                                                    | ere                                                                                                    |                                                                                                    |                                                                           |                                                              |  |
| 2.Departure tim                                                                                                    | les and terms & conditions of E-Ticketing servi<br>e and Arrival Time printed on this ERS and VR                                                                                                    | ices, please visit<br>M sent through n                                                                                                    | www.irctc.co.in.<br>nail are liable to chan                                                                                                    | ge. Please Check correct d                                                                                                    | eparture, arrival from Railwa                                                                                                    | y Station Enqu                                                                                                    | uiry, Dial 13                                                                                                    | 9 or SMS RA                                                                                                    | IL to 139.                                                                                                    |                                                                                                    |                                                                                                    |                                                                           |                                                              |  |
| 2.Departure tim<br>3.There are am                                                                                                    | les and terms & conditions of E-Ticketing servi<br>e and Arrival Time printed on this ERS and VRi<br>endments in certain provision of Refund Rules.                                                                                                    | ices, please visit<br>M sent through n<br>. Refer Amended                                                                                                    | www.irctc.co.in.<br>nail are liable to chan<br>Refund Rules w.e.f 1                                                                                                    | ge. Please Check correct d<br>2-Nov-2015.(details availal                                                                                                    | eparture, arrival from Railwa<br>ole on www.irctc.co.in under l                                                                                                    | y Station Enqu<br>heading Gene                                                                                                    | uiry, Dial 13<br>ral Informat                                                                                                    | 19 or SMS RA<br>tion> Rules                                                                                                    | IL to 139.<br>& Policies                                                                                                    | )                                                                                                    | a ticket proc                                                                                       | f in original                                                             | would be                                                     |  |
| 2.Departure tim<br>3.There are am<br>4.The accommo<br>verified by TTE                                                                                                    | les and terms & conditions of E-Ticketing servi<br>e and Arrival Time printed on this ERS and VR<br>endments in certain provision of Refund Rules,<br>idation booked is not transferable and is valid<br>with the name and PNR on the chart. If the Pa                                                                                                    | ices, please visit<br>M sent through n<br>. Refer Amended<br>only if the ORIGII<br>ssenger fail to pr                                                                                                    | www.irctc.co.in.<br>nail are liable to chan<br>Refund Rules w.e.f 1<br>NAL ID card prescribe<br>oduced/display SMS/                                                                                                    | ge. Please Check correct d<br>2-Nov-2015.(details availat<br>ed is presented during the j<br>VRM/ERS due to any even                                                                                                    | eparture, arrival from Railwa<br>ole on www.irctc.co.in under l<br>ourney. The SMS/VRM/ERS                                                                                                    | y Station Enqu<br>heading Gene<br>along with vali                                                                                                    | uiry, Dial 13<br>ral Informat<br>id id card o                                                                                                    | 19 or SMS RA<br>tion> Rules<br>f any one the                                                                                                    | IL to 139.<br>& Policies<br>passenger                                                                                                    | )<br>booked on e                                                                                                    |                                                                                                    |                                                                           |                                                              |  |
| 2.Departure tim<br>3.There are am<br>4.The accommo<br>verified by TTE<br>applicable to su                                                                                                    | les and terms & conditions of E-Ticketing servi-<br>e and Arrival Time printed on this ERS and VR<br>endments in certain provision of Refund Rules<br>addition booked is not transferable and is valid<br>with the name and PNR on the chart. If the Pa<br>c cases will be levied. The ticket checking sta                                                                                                    | ices, please visit<br>M sent through n<br>Refer Amended<br>only if the ORIGII<br>ssenger fail to pr<br>iff on board/off bo                                                                                                    | www.irctc.co.in.<br>nail are liable to chan<br>Refund Rules w.e.f 1<br>NAL ID card prescribe<br>oduced/display SMS/                                                                                                    | ge. Please Check correct d<br>2-Nov-2015.(details availat<br>ed is presented during the j<br>VRM/ERS due to any even                                                                                                    | eparture, arrival from Railwa<br>ole on www.irctc.co.in under l<br>ourney. The SMS/VRM/ERS                                                                                                    | y Station Enqu<br>heading Gene<br>along with vali                                                                                                    | uiry, Dial 13<br>ral Informat<br>id id card o                                                                                                    | 19 or SMS RA<br>tion> Rules<br>f any one the                                                                                                    | IL to 139.<br>& Policies<br>passenger                                                                                                    | )<br>booked on e                                                                                                    |                                                                                                    |                                                                           |                                                              |  |
| 2. Departure tim<br>3. There are am<br>4. The accommo<br>verified by TTE<br>applicable to su<br>5. E-ticket cance                                                                                                    | les and terms & conditions of E-Ticketing servi<br>e and Arrival Time printed on this ERS and VR<br>endments in certain provision of Refund Rules<br>dation bocked is not transferable and is valid<br>with the name and PNR on the chart. If the Pa<br>ch cases will be levied. The ticket checking st<br>sillations are permitted through www.irclc.co.in                                                                                                    | ices, please visit<br>M sent through n<br>. Refer Amended<br>only if the ORIGII<br>ssenger fail to pr<br>aff on board/off bo<br>by the user.                                                                                                    | www.irctc.co.in.<br>nail are liable to chan<br>Refund Rules w.e.f 1<br>NAL ID card prescribe<br>oduced/display SMS/<br>oard will give excess t                                                                                                    | ge. Please Check correct d<br>2-Nov-2015.(details availal<br>dis presented during the j<br>VRM/ERS due to any even<br>fare ticket for the same.                                                                                                    | eparture, arrival from Railwa<br>ole on www.irctc.co.in under i<br>ourney. The SMS/VRM/ERS<br>tuality(loss, damaged mobile                                                                                                    | y Station Enqu<br>heading Gene<br>along with vali<br>/laptop etc.) b                                                                                                    | uiry, Dial 13<br>ral Informat<br>id id card o<br>ut has the p                                                                                                    | 99 or SMS RA<br>tion> Rules<br>f any one the<br>prescribed ori                                                                                                    | IL to 139.<br>& Policies<br>passenger<br>ginal proof                                                                                                    | )<br>booked on e<br>of identity, a                                                                                                    | penalty of                                                                                          | Rs.50/- per                                                               | ticket as                                                    |  |
| 2. Departure tim<br>3. There are am<br>4. The accommo<br>verified by TTE<br>applicable to su<br>5. E-ticket cance                                                                                                    | les and terms & conditions of E-Ticketing servi<br>e and Arrival Time printed on this ERS and VR<br>endments in certain provision of Refund Rules,<br>adation bocked is not transferable and is valid<br>with the name and PNR on the chart. If the Pa<br>ch cases will be levied. The licket checking at<br>vilations are permitted through www irtica to in<br>1 inju valitisted status will be dropped and the n                                                                                                    | ices, please visit<br>M sent through n<br>. Refer Amended<br>only if the ORIGII<br>ssenger fail to pr<br>aff on board/off bo<br>by the user.                                                                                                    | www.irctc.co.in.<br>nail are liable to chan<br>Refund Rules w.e.f 1<br>NAL ID card prescribe<br>oduced/display SMS/<br>oard will give excess t                                                                                                    | ge. Please Check correct d<br>2-Nov-2015.(details availal<br>dis presented during the j<br>VRM/ERS due to any even<br>fare ticket for the same.                                                                                                    | eparture, arrival from Railwa<br>ole on www.irctc.co.in under i<br>ourney. The SMS/VRM/ERS<br>tuality(loss, damaged mobile                                                                                                    | y Station Enqu<br>heading Gene<br>along with vali<br>/laptop etc.) b                                                                                                    | uiry, Dial 13<br>ral Informat<br>id id card o<br>ut has the p                                                                                                    | 99 or SMS RA<br>tion> Rules<br>fany one the<br>prescribed ori                                                                                                    | IL to 139.<br>& Policies<br>passenger<br>ginal proof                                                                                                    | )<br>booked on e<br>of identity, a                                                                                                    | penalty of                                                                                          | Rs.50/- per                                                               | ticket as                                                    |  |
| 2. Departure tim<br>3. There are am<br>4. The accommon<br>verified by TTE<br>applicable to su<br>5. E-ticket cance<br>6. PNRs having<br>will appear in th<br>7. Obtain certific                                                                                                    | les and terms & conditions of E-Ticketing servi<br>e and Arrival Time privision of Refund Rules,<br>addition bocked is not transferable and is valid<br>with the name and PNR on the chart. If the Pa<br>ch cases will be levied. The licket checking sta<br>Haliotions are permitted through www.irccc.co in I<br>fully wallisted status will be dropped and the n<br>e chart.                                                                                                    | ices, please visit<br>M sent through n<br>. Refer Amended<br>only if the ORIGII<br>ssenger fail to pr<br>off on board/off bo<br>by the user.<br>Iaames of the pass<br>RTIALLY waitliste                                                                                                    | www.irctc.co.in.<br>nail are liable to chany<br>Refund Rules w.e.f 1<br>NAL ID card prescribe<br>oduced/display SMS/<br>oard will give excess i<br>sengers on such ticke<br>ad e-ticket when LESS                                                                                                    | ge. Please Check correct d<br>2-Nov-2015 (details availal<br>d is presented during the j<br>VRM/ERS due to any even<br>fare ticket for the same.<br>Its will not appear on the cf<br>S NO. OF PASSENGERS tr                                                                                                    | eparture, arrival from Railwa<br>ple on www.irctc.co.in under<br>ourney. The SMS/VRM/ERS<br>tuality(loss, damaged mobile<br>nart. They are not allowed to<br>avel, (b)A.C.FAILURE, (c)TR                                                                                                    | y Station Enqu<br>heading Gene<br>along with vali<br>/laptop etc.) b<br>board the trair                                                                                                    | uiry, Dial 13<br>ral Informal<br>id id card o<br>ut has the p<br>n. However                                                                                                    | 89 or SMS RA<br>tion> Rules<br>f any one the<br>prescribed ori<br>the names of                                                                                                    | IL to 139.<br>& Policies<br>passenger<br>ginal proof<br>f PARTIALL                                                                                                    | )<br>booked on e<br>of identity, a<br>Y waitlisted/                                                                                                    | penalty of confirmed a                                                                              | Rs.50/- per<br>nd RAC ticł                                                | ticket as<br>ket passenger                                   |  |
| 2. Departure tim<br>3. There are am<br>4. The accommon<br>verified by TTE<br>applicable to su<br>5. E-ticket cance<br>6. PNRs having<br>will appear in th<br>7. Obtain certific<br>Ticketing Centre                                                                                                    | les and terms & conditions of E-Ticketing servi<br>e and Arrival Time privised on this ERS and VR<br>endments in certain provision of Refund Rules<br>with the name and PNR on the chart. If the Ps<br>the cases will be levied. The ticket of behavior<br>with allosins are permitted through work let co in i<br>fully wallisted status will be dropped and the o<br>e chart.<br>ale from the TTE /Conductor in case of (a) PAA                                                                                                    | ices, please visit<br>M sent through n<br>. Refer Amended<br>only if the ORIGII<br>ssenger fail to pr<br>off on board/off be<br>by the user.                                                                                                    | www.irctc.co.in.<br>nail are liable to chan,<br>Refund Rules w.e.f 1<br>NAL ID card prescribe<br>coduced/display SMS/<br>ocard will give excess :<br>sengers on such ticke<br>and e-ticket when LESS<br>og TDR online within p                                                                                                    | ge. Please Check correct d<br>2-Nov-2015 (details availal<br>of is presented during the j<br>VRM/ERS due to any even<br>fare ticket for the same.<br>the will not appear on the ct<br>S NO. OF PASSENGERS to<br>prescribed time for claiming                                                                                                    | eparture, arrival from Railwa<br>ble on www.irctc.co.in under<br>ourney. The SMS/VRM/ERS<br>tuality(loss, damaged mobile<br>tart. They are not allowed to<br>avel, (b)A.C.FAILURE, (c)TR<br>refund.                                                                                                    | y Station Enqu<br>heading Gene<br>along with vali<br>/laptop etc.) bi<br>board the train                                                                                                    | uiry, Dial 13<br>ral Informal<br>id id card o<br>ut has the p<br>n. However<br>/ER CLASS                                                                                                    | 19 or SMS RA<br>tion> Rules<br>f any one the<br>prescribed ori<br>the names or<br>5. This origina                                                                                                    | IL to 139.<br>& Policies<br>passenger<br>ginal proof<br>f PARTIALL                                                                                                    | )<br>booked on e<br>of identity, a<br>Y waitlisted/                                                                                                    | penalty of confirmed a                                                                              | Rs.50/- per<br>nd RAC ticł                                                | ticket as<br>ket passenger                                   |  |
| 2. Departure tim<br>3. There are am<br>4. The accommo-<br>verified by TTE<br>applicable to su<br>5. E-ticket cance<br>6. PNRs having<br>will appear in th<br>7. Obtain certific<br>Ticketing Centri<br>8. In case of Par                                                                                                    | les and terms & conditions of E-Ticketing servi<br>e and Arrival Time printed on this ERS and VR<br>endmets in certain provision of Refund Rules.<br>dation booked is not transferable and is valid<br>with the name and PNR on the chart. If the Pa<br>hc cases will be levied. The licket checking sit<br>allations are permitted through www.ictc.co in in<br>fully wallisted status will be dropped and the n<br>e chart.<br>ate from the TTE /Conductor in case of (a) PAI<br>ate from the TTE /Conductor in case of (a) PAI<br>ate contineed/TAC/VAI listed totket. TDR sho                                                                                                    | ices, please visit<br>M sent through n<br>Refer Amended<br>only if the ORIGII<br>senger fail to pr<br>off on board/off bi<br>by the user.<br>names of the pas:<br>RTIALLY waithiste<br>110055 after filin<br>uld be filed online                                                                                                    | www.irctc.co.in.<br>nail are liable to chan,<br>Refund Rules w.e.f 1<br>NAL ID card prescribe<br>oduced/display SMS/<br>oard will give excess :<br>sengers on such ticke<br>ed e-ticket when LESS<br>g TDR online within p<br>e within prescribed lin                                                                                                    | ge. Please Check correct d<br>2-Nov-2015 (details availail<br>d is presented during the j<br>VRM/ERS due to any even<br>fare licket for the same<br>the will not appear on the ch<br>S NO. OF PASSENGERS it<br>rescribed time for claiming<br>ne in case NO PASSENGE                                                                                                    | eparture, arrival from Raliwa<br>ble on www.irclc.co.in under<br>ourney. The SMS/VRM/ERS<br>tualify(loss, damaged mobile<br>hart. They are not allowed to<br>avel, (b)A.C.FAILURE, (c)TR<br>refund.<br>R is travelling for processing                                                                                                    | y Station Enqu<br>heading Gene<br>along with vali<br>/laptop etc.) bi<br>board the train<br>AVEL IN LOVI<br>of refund as p                                                                                                    | uiry, Dial 13<br>ral Informal<br>id id card o<br>ut has the p<br>n. However<br>/ER CLASS<br>ver Railway                                                                                                    | 19 or SMS RA<br>tion> Rules<br>f any one the<br>prescribed ori<br>the names of<br>6. This origina<br>refund rules                                                                                                    | IL to 139.<br>& Policies<br>passenger<br>ginal proof<br>PARTIALL<br>I certificate                                                                                                    | )<br>booked on e<br>of identity, a<br>Y waitlisted/<br>must be ser                                                                                       | penalty of<br>confirmed a<br>nt to GGM (                                                            | Rs.50/- per<br>nd RAC tick<br>IT), IRCTC,                                 | ticket as<br>ket passenger<br>Internet                       |  |
| 2. Departure tim<br>3. There are am<br>4. The accommony<br>verified by TTE<br>applicable to su<br>5. E-ticket cance<br>6. PNRs having<br>will appear in the<br>7. Obtain certific<br>Ticketing Centre<br>8. In case of Par<br>9. While TDR re                                                                                                    | les and terms & conditions of E-Ticketing servi<br>e and Arrival Time privision of Refund Rules,<br>addition bocked is not transferable and is valid<br>with the name and PNR on the chart. If the Pa<br>ch cases will be levied. The licket checking st<br>valiations are permitted through www.irct.co.in I<br>duity valitised status will be dropped and the n<br>e chart.<br>s. IRCA Building. State Entry Road. New Dehi-<br>tial confirmed/RAC/Wall listed licket, TDR sho<br>fund requests are filed & registered on IRCT C                                                                                                    | ces, please visit<br>M sent through n<br>Refer Amended<br>only if the ORIGII<br>ssenger fail to pr<br>aff on board/off bi<br>by the user.<br>names of the pass<br>RTIALLY waitliste<br>110055 after film<br>uld be filed online<br>website www.irct                                                                                                    | www.irclc.co.in.<br>nail are liable to chan,<br>Refund Rules w.e.f.1<br>NAL ID card prescribe<br>oduced/display SMS/<br>locard will give excess :<br>sengers on such ticke<br>ed e-ticket when LESS<br>ig TDR online within prescribed tin<br>c.co.in, they are proc                                                                                                    | ge. Please Check correct d<br>2-Nov-2015 (defails availai<br>di s presented during the j<br>VMMERS due to any even<br>fare ticket for the same.<br>Its will not appear on the cf<br>S NO. OF PASSENGERS it<br>prescribed time for claiming<br>en ic asse NO PASSENGE<br>essed by Zonal Railways a                                                                                                    | eparture, arrival from Railwa<br>ble on www.irctc.co.in under i<br>ourney. The SMS/VRM/ERS<br>tuality(loss, damaged mobile<br>lart. They are not allowed to<br>avel, (b)A.C.FAILURE, (c)TR<br>refund.<br>R is travelling for processing<br>sper Railway Refund Rules.)                                                                                                    | y Station Enqu<br>heading Gene<br>along with vali<br>/laptop etc.) b<br>board the train<br>AVEL IN LOW<br>of refund as p<br>(detail availab)                                                                                                    | uiry, Dial 13<br>ral Informal<br>id id card o<br>ut has the p<br>n. However<br>/ER CLASS<br>wer Railway<br>le on www.i                                                                                                    | 19 or SMS RA<br>tion> Rules<br>f any one the<br>prescribed ori<br>the names of<br>the names of<br>this origina<br>refund rules<br>irctc.co.in unc                                                                                                    | IL to 139.<br>& Policies<br>passenger<br>ginal proof<br>f PARTIALL<br>I certificate                                                                                                    | )<br>booked on o<br>of identity, a<br>Y waitlisted/<br>must be ser<br>Important Ir                                                                       | penalty of<br>confirmed a<br>nt to GGM (                                                            | Rs.50/- per<br>nd RAC tick<br>IT), IRCTC,                                 | ticket as<br>ket passenger<br>Internet                       |  |
| 2. Departure tim<br>3. There are am<br>4. The accommory<br>verified by TTE<br>applicable to su<br>5. E-licket cance<br>6. PNRs having<br>will appear in th<br>7. Obtain certific<br>Ticketing Centri<br>8. In case of Pau<br>9. While TDR re<br>10. Confirmed ti                                                                                                    | les and terms & conditions of E-Ticketing servi<br>e and Arrival Time printed on this ERS and VRI<br>endments in certain provision of Refund Rules,<br>dation booked is not transferable and is valid<br>with the name and PIKR on the chart. If the Pa<br>ch cases will be levied. The licket checking sta-<br>tialistions are permitted through www.ictc.co.in<br>fully wallisted status will be dropped and the n<br>e chart.<br>als from the TTE /Conductor in case of (a) PAL<br>state from the TTE /Conductor in case of (a) PAL<br>state form the TTE /Conductor in case of (a) PAL<br>state form the TTE /Conductor in case of (a) PAL<br>tial confirmed/RAC/Wall listed ticket, TDR sho<br>fund requests are filed & registered on IRCTC<br>ekt can be cancelled upto thitry imulates befor                                                                                                    | Refer Amended<br>Refer Amended<br>only if the ORIGII<br>ssenger fail to pr<br>if on board/off bu<br>by the user.<br>Iames of the pass<br>RTIALLY waitliste<br>110055 after filin<br>luld be filed onlinu<br>website www.irct<br>e scheduled dep                                                                                                    | www.inctc.co.in.<br>nail are liable to chan,<br>Refund Rules w.e.f 1<br>NAL ID card prescribe<br>ooduced/display SMS/<br>ooduced/display SMS/<br>ooduced/display SMS/<br>excess<br>sengers on such ticke<br>de 4-ticket when LESS<br>g TDR online within p<br>e within prescribed lin<br>c.co.in, they are proc<br>arture of the train. Ho                                                                                                    | pe. Please Check correct d<br>2-Nov-2015 (details availal<br>d is presented during the j<br>VMM/ERS due to any even<br>fare licket for the same.<br>Its will not appear on the ct<br>S NO. OF PASSENGERS it<br>rescribed lime for claiming<br>ne in case NO PASSENGE<br>esseed by Zonal Raliwaya a<br>weyer, no refund shall be e                                                                                                    | eparture, artival from Raliwa<br>ble on www.irclc.co.in under i<br>burney. The SMS/VRM/ERS<br>utuality/tos, damaged mobile<br>tart. They are not allowed to<br>avel. (b)A.C.FALURE, (c)TR<br>R is travelling for processing<br>a per Raliway Retund Rules.                                                                                                    | y Station Enqu<br>heading Gene<br>along with valia<br>/laptop etc.) bi<br>board the train<br>AVEL IN LOW<br>of refund as p<br>(detail availab)<br>nfirmed ticket a                                                                                               | uiry, Dial 13<br>ral Informal<br>id id card o<br>ut has the p<br>n. However<br>/ER CLASS<br>ver Railway<br>le on www.i<br>after four h                                                                                                    | 19 or SMS RA<br>tion> Rules<br>f any one the<br>prescribed ori<br>the names of<br>6. This origina<br>refund rules<br>irctc.co.in unc<br>ours before th                                                                                                    | IL to 139.<br>& Policies<br>passenger<br>ginal proof<br>f PARTIALL<br>I certificate                                                                                                    | )<br>booked on o<br>of identity, a<br>Y waitlisted/<br>must be ser<br>Important Ir                                                                       | penalty of<br>confirmed a<br>nt to GGM (                                                            | Rs.50/- per<br>nd RAC tick<br>IT), IRCTC,                                 | ticket as<br>ket passenger<br>Internet                       |  |
| 2. Departure tim<br>3. There are am<br>4. The accommo-<br>verified by TTE<br>applicable to su<br>5. E-ticket carce<br>6. PNRs having<br>will appear in the<br>7. Obtain certific<br>Ticketing Centre<br>8. In case of Par<br>9. While TDR re-<br>10. Confirmed tii<br>11. RAC/partially                                                                                                    | les and terms & conditions of E-Ticketing servi<br>e and Arrival Time printed on this ERS and VR,<br>indemets in certain provision of Refund Rules,<br>dation bocked is not transferable and is valid<br>with the name and PNR on the chart. If the Pa<br>hc cases will be levied. The licket checking sta-<br>histions are permitted through www.ictc.co in<br>fully wallisted status will be dropped and the n<br>e chart.<br>bat from the TTE /Conductor in case of (a) PAI<br>h, IRCA Building, State Entry Road, New Dehi-<br>tia confirmed TACAVal isted ticket. TDR sho<br>fund requests are filed & registered on IRCTC<br>cket can be cancelled upto thirty minutes befor<br>confirmed Tacket can be cancelled upto thirty                                                                                                    | ices, please visit<br>M sent through n<br>Refer Amended<br>only if the ORIGII<br>ssenger fail to pr<br>iff on board/off bu<br>the user.<br>I ames of the pass<br>RTIALLY waitliste<br>-110055 after filin<br>uld be filed online<br>website www.irct<br>e scheduled dep<br>minutes before s                                                                                                    | www.irct.co.in.<br>nail are liable to chan,<br>Refund Rules w.e.1 1<br>NAL ID card prescribi<br>oducedidisplay SMS/,<br>and will give excess<br>and will give excess<br>and e-licket when LESS<br>of GTR online within<br>e within prescribed tim<br>c.co.in, they are proc<br>arture of the train. Ho<br>cheduled departure co                                                                                                    | ge, Please Check correct d<br>2-Hov-2015 (details availail<br>dis presented during the j<br>VMMERS due to any even<br>fare tlicket for the same.<br>Its will not appear on the ch<br>S NO. OF PASSENGERS tr<br>PASSENGE<br>en ica ase NO PASSENGE<br>essed by Zonal Railwaya a<br>wever, no refund shall be g<br>the train. However, refund                                                                                                    | eparture, arrival from Railwa<br>ble on www.itcfc.co.in under is<br>ourney. The SMS/VRM/ERS<br>is utality(loss, damaged mobile<br>hart. They are not allowed to<br>avel, (b)A.C.FAILURE, (c)TR<br>refund.<br>Is it sravelling for processing<br>sper Railway Refund Rules,<br>irranted on cancellation of cori<br>will be granted as per provi                                                                                                    | y Station Enqu<br>heading Gene<br>along with valia<br>/laptop etc.) bi<br>board the train<br>AVEL IN LOW<br>of refund as p<br>(detail availabi<br>firmed ticket ;<br>sions of extam                                                                              | uiry, Dial 13<br>ral Informal<br>id id card o<br>ut has the p<br>n. However<br>/ER CLASS<br>wer Railway<br>le on www.i<br>after four hi<br>t Railway R                                                                                                    | 9 or SMS RA<br>tion> Rules<br>f any one the<br>prescribed ori<br>the names of<br>5. This origina<br>refund rules<br>irctc.co.in unc<br>ours before th<br>lefund Rule.                                                                                                 | IL to 139.<br>& Policies,<br>passenger<br>ginal proof<br>r PARTIALL<br>I certificate<br>ler heading<br>he schedule                                                                                  | )<br>booked on (<br>of identity, a<br>Y waitlisted/<br>must be ser<br>Important In                                                                       | confirmed a<br>nt to GGM (<br>nformation<br>of train.                                               | Rs.50/- per<br>nd RAC tick<br>IT), IRCTC,<br>>Refund Ca                   | ticket as<br>ket passenger<br>Internet<br>ancellation Rules. |  |
| 2. Departure tim<br>3. There are ann<br>4. The accommo-<br>verified by TTE<br>applicable to su<br>5. E-ticket cance<br>6. PNRs having<br>will appear in th<br>7. Obtain certific<br>Ticketing Centre<br>8. In case of Par<br>9. While TDR re<br>10. Confirmed ti<br>11. RAC/partially<br>12. In case, on a                                                                                                    | les and terms & conditions of E-Ticketing servi<br>e and Arrival Time privide of mits ERS and VR<br>endments in certain provision of Refund Rules,<br>dation booked is not transferable and is valid<br>with the name and PIRK on the chart. If the Pa<br>hc cases will be levied. The licket checking sta-<br>tisations are permitted through work rise c.o. in<br>fully valifisted status will be dropped and the n<br>e chart.<br>B. IRCA Building: State Entry Road, New Dehih-<br>tial confirmed/TRAC/Nail listed ticket, TDR Rho<br>fund requests are filed à registered on IRCT or<br>confirmed Ticket can be cancelled upto Inityr minutes befor<br>confirmed Ticket can be cancelled upto Inityr minutes befor<br>confirmed Ticket can be cancelled upto Inityr minutes befor                                                                                                    | ices, please visit<br>M sent through n<br>Refer Amended<br>only if the ORIGII<br>ssenger fail to pr<br>ff on board/off b<br>by the user.<br>aames of the pas:<br>RTIALLY waitliste<br>r110055 after fillin<br>uid be filed onlint<br>website www.irct<br>e scheduled dep<br>minutes before s<br>avel of more than                                                                                                    | www.irclc.co.in.<br>nail are liable to chan,<br>nail are liable to chan,<br>Refund Rules w.e.1 1<br>NAL ID card prescribe<br>doucedidipplay SMS/<br>soard will give excess i<br>sengers on such ticke<br>de-licket when LESS<br>ig TDR online within ;<br>perscribed tim<br>within prescribed tim<br>c.o.in, they are proc<br>arture of the train. Ho<br>cheduled departure o<br>one passenger, som                                                                                                    | pe. Please Check correct d<br>2-Nov-2015 (details availat<br>d is presented during the j<br>VMLRES due to any even<br>fare ticket for the same.<br>Its will not appear on the cf<br>S NO. OF PASSENGERS it<br>rescribed time for claiming<br>ne in case NO PASSENGE<br>essed by Zonal Raliways a<br>wever, no refund shall be ç<br>the train. However, refund<br>p passengers have confirm                                                                                                    | eparture, artival from Raliwa<br>ole on www.irclc.co.in under i<br>uurney. The SMS/VEM/ERS<br>have the SMS/VEM/ERS<br>have the | y Station Enqu<br>heading Gene<br>along with vali<br>/laptop etc.) bi<br>board the train<br>AVEL IN LOVI<br>of refund as p<br>(detail availabli<br>firmed ticket ;<br>sions of extant<br>e on RAC or w                                                           | uiry, Dial 13<br>ral Informal<br>id id card o<br>ut has the p<br>n. However<br>/ER CLASS<br>wer Railway<br>le on www.i<br>after four h<br>t Railway f<br>railing list,                                                                                                    | 19 or SMS RA<br>tion> Rules<br>f any one the<br>prescribed ori<br>the names of<br>S. This origina<br>refund rules<br>irctc.co.in unc<br>ours before th<br>full refund Rule.<br>full refund of                                                                         | IL to 139.<br>& Policies,<br>passenger<br>ginal proof<br>r PARTIALL<br>I certificate<br>ler heading<br>he schedule                                                                                  | )<br>booked on (<br>of identity, a<br>Y waitlisted/<br>must be ser<br>Important In                                                                       | confirmed a<br>nt to GGM (<br>nformation<br>of train.                                               | Rs.50/- per<br>nd RAC tick<br>IT), IRCTC,<br>>Refund Ca                   | ticket as<br>ket passenger<br>Internet<br>ancellation Rules. |  |
| 2. Departure tim<br>3. There are am<br>4. The accommo-<br>verified by TTE<br>applicable to su<br>5. E-ticket cance<br>6. PNRs having<br>will appear in the<br>Ticketing Centre<br>8. In case of Par<br>9. While TDR re<br>10. Confirmed til<br>11. RAC/partially<br>12. In case, on ac                                                                                                    | les and terms & conditions of E-Ticketing servi<br>e and Arrival Time printed on this ERS and VR<br>endmets in certain provision of Refund Rules.<br>dation bocked is not transferable and is valid<br>with the name and PNR on the chart. If the Pa<br>hc cases will be levied. The licket checking sit<br>hallons are permitted through www.ictc.co.in<br>fully wallisties at sum will be dropped and the n<br>e chart.<br>As from the TTE /Conductor in case of (a) PAI<br>n, IRCA Building, State Entry Road, New Dehi-<br>tia confirmed/RAC/VAI istled ticket. TDR sho<br>fund requests are filed & registered on IRCTC<br>exter can be cancelled upto thirty minutes befor<br>confirmed Ticket can be cancelled upto thirty<br>party e-licket issued for tr                                                                                                    | cices, please visit<br>M sent through m<br>Refer Amended<br>only if the ORIGI<br>sesenger fail to pr<br>fif on board/off b<br>by the user.<br>I annes of the pass<br>RTIALLY walliste<br>RTIALLY walliste<br>RTIALLY walliste<br>attributed before<br>e scheduled dep<br>minutes before s<br>avel of more than<br>e cancelled donlin                                                                                                    | www.irctc.co.in.<br>nail are liable to chan,<br>nail are liable to chan,<br>Refund Rules w.e.f.1<br>NAL ID card prescribed<br>douced/sippaly SMS/Show<br>and will give excess<br>sengers on such ticke<br>do e-licket when LESS<br>gr TDR online within pre-<br>scribed to the sentence<br>of the sentence of the train. Ho<br>cheduled departure of<br>the train. Ho<br>cheduled departure of<br>one passenger, som                                                                                                    | pe. Please Check correct d<br>2-Nov-2015 (details availat<br>d is presented during the j<br>VMLRES due to any even<br>fare ticket for the same.<br>Its will not appear on the cf<br>S NO. OF PASSENGERS it<br>rescribed time for claiming<br>ne in case NO PASSENGE<br>essed by Zonal Raliways a<br>wever, no refund shall be ç<br>the train. However, refund<br>p passengers have confirm                                                                                                    | eparture, artival from Raliwa<br>ole on www.irclc.co.in under i<br>uurney. The SMS/VEM/ERS<br>have the SMS/VEM/ERS<br>have the | y Station Enqu<br>heading Gene<br>along with vali<br>/laptop etc.) bi<br>board the train<br>AVEL IN LOVI<br>of refund as p<br>(detail availabli<br>firmed ticket ;<br>sions of extant<br>e on RAC or w                                                           | uiry, Dial 13<br>ral Informal<br>id id card o<br>ut has the p<br>n. However<br>/ER CLASS<br>wer Railway<br>le on www.i<br>after four h<br>t Railway f<br>railing list,                                                                                                    | 19 or SMS RA<br>tion> Rules<br>f any one the<br>prescribed ori<br>the names of<br>S. This origina<br>refund rules<br>irctc.co.in unc<br>ours before th<br>full refund Rule.<br>full refund of                                                                         | IL to 139.<br>& Policies,<br>passenger<br>ginal proof<br>r PARTIALL<br>I certificate<br>ler heading<br>he schedule                                                                                  | )<br>booked on (<br>of identity, a<br>Y waitlisted/<br>must be ser<br>Important In                                                                       | confirmed a<br>nt to GGM (<br>nformation<br>of train.                                               | Rs.50/- per<br>nd RAC tick<br>IT), IRCTC,<br>>Refund Ca                   | ticket as<br>ket passenger<br>Internet<br>ancellation Rules. |  |
| 2 Departure tim<br>3. There are am<br>4. The accommo-<br>verified by TTE<br>applicable to su<br>5. E-ticket cance<br>6. PNRs having<br>will appear in th<br>7. Obtain certific<br>Ticketing Centru-<br>ticketing Centru-<br>8. In case of Par<br>9. While TDR re<br>10. Confirmed ti<br>11. RAC/partially<br>12. In case, on a<br>passengers also<br>13. For Suvidha                                                                                                    | les and terms & conditions of E-Ticketing servi<br>e and Arrival Time privision of TeRS and VR<br>endments in certain provision of Refund Rules<br>with the name and PIR on the chart I the Pa<br>the cases will be levied. The licket checking site<br>hallows are permitted through www.ict.cc.on in<br>fully wallisted status will be dropped and the o<br>e chart.<br>B. IRCA Building, State Entry Road, New Dehi-<br>tati confirmed TAC/NAI tilsed ticket, TDR sho<br>IRCA Rulling, State Entry Road, New Dehi-<br>tati confirmed TAC/NAI tilsed ticket, TDR sho<br>und requests are filed a registered on IRCT c<br>confirmed Ticket can be cancelled upto thirty<br>in party e-licket or a family e-licket issued for far<br>o subject to the condition that the ticket shalb                                                                                                    | ices, please visit<br>M sent through m<br>Refer Amended<br>only if the ORIGII<br>ssenger fail to pr<br>if on board/off b<br>by the user.<br>In the user.<br>In the user.<br>RTIALLY waitistes<br>RTIALLY waitistes<br>es cheduled dep<br>minutes before s<br>vale of more than<br>e cancelled onlin<br>pipplicable as per                                                                                                    | www.inctc.co.in.<br>nail are liable to chan,<br>nail are liable to chan,<br>Refund Rules w.e.11<br>NAL ID card prescribe<br>adouced/sipplay SMS/<br>add will give excess i<br>sengers on such ficke<br>de-licket when LESS<br>ig TDR online within prescribed tin<br>c.co.in, they are proc<br>arture of the train. Ho<br>checkled de departure co<br>one passenger. som<br>e or online TDR shall<br>General refund rule.                                                                                                    | ge. Please Check correct d<br>2-Nov-2015 (details svalial<br>of as presented during the j<br>VMM/ERS due to any even<br>fare ticket for the same.<br>Its will not appear on the cf<br>5 NO. OF PASSENGE<br>rescribed time any any any any any<br>ne in case NO PASSENGE<br>seed by Zonal Ralivaya a<br>wever, no refund shall be o<br>passengers have confirm<br>be filed for all the passeng                                                                                                    | eparture, arrival from Raliwa<br>ble on www.ircfc.coi in under<br>uruney. The SMS/VRM/ERS<br>utuality(loss, damaged mobile<br>lant. They are not allowed to<br>avel, (b)A.C.FALURE, (c)TR<br>R is travelling for processing<br>spor Raliway Refund Rules,<br>aranted on canceitation of co-<br>d will be granted as per provi<br>d erservation and others ar<br>ers upto thirty minutes befor                                                                                                    | y Station Enqu<br>along with vali<br>/laptop etc.) b<br>board the train<br>/AVEL IN LOW<br>of refund as p<br>detail availabi<br>firmed ticket<br>sions of extan<br>e on RAC or w<br>a the schedule                                                               | uiry, Dial 13<br>ral Informal<br>di di card or<br>ut has the p<br>n. However<br>/ER CLASS<br>wer Railway<br>le on www.l<br>after four h<br>t Railway R<br>vaiting list,<br>id departur                                                                                                    | 19 or SMS RA<br>tion> Rules<br>f any one the<br>prescribed ori<br>the names of<br>s. This origina<br>refund rules<br>irctc.co.in unc<br>ours before the<br>tefund Rule.<br>full refund of<br>e of the train.                                                          | IL to 139.<br>& Policies<br>passenger<br>ginal proof<br>f PARTIALL<br>I certificate<br>ler heading<br>te schedule<br>fare , less o                                                                  | )<br>booked on (<br>of identity, a<br>"Waitlisted/<br>must be sen<br>Important In<br>ed departure<br>clerkage, sha                                       | penalty of<br>confirmed a<br>nt to GGM (<br>nformation<br>of train.                                 | Rs.50/- per<br>Ind RAC tick<br>IT), IRCTC,<br>>Refund Ca<br>sible for cor | ticket as<br>ket passenger<br>Internet<br>ancellation Rules. |  |
| 2 Departure tim<br>3. There are am<br>4. The accommo-<br>verified by TTE<br>applicable to su<br>5. E-ticket cance<br>6. PNRs having<br>will appear in th<br>7. Obtain certific<br>Ticketing Centru-<br>ticketing Centru-<br>8. In case of Par<br>9. While TDR re<br>10. Confirmed ti<br>11. RAC/partially<br>12. In case, on a<br>passengers also<br>13. For Suvidha                                                                                                    | les and terms & conditions of E-Ticketing servi<br>e and Arrival Time privision of R-ERS and VR<br>andments in certain provision of Refund Rules.<br>I addition booked is not Iransferable and is valid<br>with the name and PNR on the chart. If the Pa<br>ch cases will be levied. The licket checking sta-<br>tistic and the triated through www.ict.cc.on in<br>fully wallisted status will be dropped and the n<br>e chart.<br>Also confirmed/RAC/Wall listed direct TDR sho<br>hund requests are filed & registered on IRCTC<br>confirmed Ticket can be cancelled upto thirty<br>in party e-licket can be cancelled upto thirty<br>party e-licket or a family e-licket issued for tr<br>Train, W.ef. 20-Jan-2018, refund the licket shall be<br>Train, W.ef. 20-Jan-2018, refund the will be a<br>in Cancellation on its entire run, Not Irefund wi                                                                                                    | ices, please visit<br>M sent through m<br>Refer Amended<br>only if the ORIGII<br>ssenger fail to pr<br>if on board/off b<br>by the user.<br>In the user.<br>In the user.<br>RTIALLY waitistes<br>RTIALLY waitistes<br>es cheduled dep<br>minutes before s<br>vale of more than<br>e cancelled onlin<br>pipplicable as per                                                                                                    | www.inctc.co.in.<br>nail are liable to chan,<br>nail are liable to chan,<br>Refund Rules w.e.11<br>NAL ID card prescribe<br>adouced/sipplay SMS/<br>add will give excess i<br>sengers on such ficke<br>de-licket when LESS<br>ig TDR online within prescribed tin<br>c.co.in, they are proc<br>arture of the train. Ho<br>checkled de departure co<br>one passenger. som<br>e or online TDR shall<br>General refund rule.                                                                                                    | ge. Please Check correct d<br>2-Nov-2015 (details svalial<br>of as presented during the j<br>VMM/ERS due to any even<br>fare ticket for the same.<br>Its will not appear on the cf<br>5 NO. OF PASSENGE<br>rescribed time any any any any any<br>ne in case NO PASSENGE<br>seed by Zonal Ralivaya a<br>wever, no refund shall be o<br>passengers have confirm<br>be filed for all the passeng                                                                                                    | eparture, arrival from Raliwa<br>ble on www.ircfc.coi in under<br>uruney. The SMS/VRM/ERS<br>utuality(loss, damaged mobile<br>lant. They are not allowed to<br>avel, (b)A.C.FALURE, (c)TR<br>R is travelling for processing<br>spor Raliway Refund Rules,<br>aranted on canceitation of co-<br>d will be granted as per provi<br>d erservation and others ar<br>ers upto thirty minutes befor                                                                                                    | y Station Enqu<br>along with vali<br>/laptop etc.) b<br>board the train<br>/AVEL IN LOW<br>of refund as p<br>detail availabi<br>firmed ticket<br>sions of extan<br>e on RAC or w<br>a the schedule                                                               | uiry, Dial 13<br>ral Informal<br>di di card or<br>ut has the p<br>n. However<br>/ER CLASS<br>wer Railway<br>le on www.l<br>after four h<br>t Railway R<br>vaiting list,<br>id departur                                                                                                    | 19 or SMS RA<br>tion> Rules<br>f any one the<br>prescribed ori<br>the names of<br>s. This origina<br>refund rules<br>irctc.co.in unc<br>ours before the<br>tefund Rule.<br>full refund of<br>e of the train.                                                          | IL to 139.<br>& Policies<br>passenger<br>ginal proof<br>f PARTIALL<br>I certificate<br>ler heading<br>te schedule<br>fare , less o                                                                  | )<br>booked on (<br>of identity, a<br>"Waitlisted/<br>must be sen<br>Important In<br>ed departure<br>clerkage, sha                                       | penalty of<br>confirmed a<br>nt to GGM (<br>nformation<br>of train.                                 | Rs.50/- per<br>Ind RAC tick<br>IT), IRCTC,<br>>Refund Ca<br>sible for cor | ticket as<br>ket passenger<br>Internet<br>ancellation Rules. |  |
| 2 Departure tim<br>3. There are am<br>4. The accommover<br>verified by TTE<br>applicable to su<br>5. E-ticket cance<br>6. PNRs having<br>will appear in th<br>7. Obtain certific<br>Ticketing Centre<br>8. In case of Par<br>9. While TDR re<br>10. Confirmed ti<br>11. RAC/partially<br>12. In case, on a<br>passengers als:<br>13. For Suvidha<br>14. In case of Tr<br>passenger's boo                                                                                                    | les and terms & conditions of E-Ticketing servi<br>e and Arrival Time privised on this ERS and VR<br>endments in certain provision of Refund Rules<br>with the name and PINS on the chart. If the Pa<br>the cases will be levied. The ticket checking sit<br>viailsitos are permitted through www.ict.cc.on in<br>fully wallisted status will be dropped and the o<br>e chart.<br>B. IRCA Building. State Entry Road. New Dehl-<br>tial confirmed/RAC/Wall listed ticket, TDR sho<br>IRCA Rulling. State Entry Road. New Dehl-<br>tial confirmed/RAC/Wall listed ticket, TDR sho<br>und requests are filed a registered on IRCTC<br>confirmed Ticket can be cancelled upto thirty<br>party e-ticket or a family e-ticket issued for fir<br>subject to the condition that the ticket shall be<br>a subject to the condition that the ticket shall<br>and condition on its entire run, full relund winding station.                                                                                                    | ices, please visit<br>M sent through in<br>Refer Amended<br>only if the ORIGI<br>seenger fail to pr<br>iff on board/off by<br>the user.<br>Names of the pass<br>RTIALLY waitliste<br>110055 after fillin<br>website www.ict<br>e scheduled dep<br>minutes before s<br>avel of more than<br>upplicable as per<br>ill be granted auti                                                                                                    | www.incte.co.in.<br>anil are liable to chan.<br>Refund Rules we c1 NAL ID card prescribin<br>douced/sisplay SMS/7<br>bard will give excess a<br>sengers on such licke<br>ed e-licket when LESS<br>gi TDR online within prescribed line<br>writhin prescribed line<br>cheduled departure o<br>cone passenger, som<br>e or online TDR shall<br>General refund TDR and<br>Ceneral refund taile.                                                                                                    | ge. Please Check correct d<br>2-Nov-2015 (details availated<br>VRM/ERS due to any even<br>fare ticket for the same.<br>Its will not appear on the cf<br>5 NO. OF PASSENOERS it<br>rescribed time for claiming<br>ne in case NO PASSENOE<br>seed by Zonal Ralivaya a<br>wever, no refund shall be c<br>passengers have confirm<br>be filed for all the passeng<br>tem. However, if the train i                                                                                                    | eparture, arrival from Raliwa<br>ble on www.ircfc.co.in under<br>ourney. The SMS/VRM/RES<br>tuality(loss, damaged mobile<br>lant. They are not allowed to<br>avel, (b)A.C.FALURE, (c)TR<br>R is travelling for processing<br>spor Raliway Refund Rules,<br>a per Raliway Refund Rules,<br>aranted on cancellation of co-<br>d will be granted as per provi<br>d eleservation and others ar<br>es upto thirty minutes befor<br>a cancelled partiality on its rur                                                                                                    | y Station Enqu<br>along with vali<br>/laptop etc.) b<br>board the train<br>/AVEL IN LOW<br>of refund as p<br>detail availabi<br>firmed ticket<br>sions of extan<br>e on RAC or w<br>a the schedule                                                               | uiry, Dial 13<br>ral Informal<br>di di card or<br>ut has the p<br>n. However<br>/ER CLASS<br>wer Railway<br>le on www.l<br>after four h<br>t Railway R<br>vaiting list,<br>id departur                                                                                                    | 19 or SMS RA<br>tion> Rules<br>f any one the<br>prescribed ori<br>the names of<br>s. This origina<br>refund rules<br>irctc.co.in unc<br>ours before the<br>tefund Rule.<br>full refund of<br>e of the train.                                                          | IL to 139.<br>& Policies<br>passenger<br>ginal proof<br>f PARTIALL<br>I certificate<br>ler heading<br>te schedule<br>fare , less o                                                                  | )<br>booked on (<br>of identity, a<br>"Waitlisted/<br>must be sen<br>Important In<br>ed departure<br>clerkage, sha                                       | penalty of<br>confirmed a<br>nt to GGM (<br>nformation<br>of train.                                 | Rs.50/- per<br>Ind RAC tick<br>IT), IRCTC,<br>>Refund Ca<br>sible for cor | ticket as<br>ket passenger<br>Internet<br>ancellation Rules. |  |
| 2. Departure tim<br>3. There are am<br>4. The accommodiant<br>verified by TTE<br>applicable to su<br>5. E-ticket cance<br>6. PNRs having<br>will appear in th<br>7. Obtain certific<br>Ticketing Centr<br>8. In case of Par<br>9. While TDR re<br>10. Confirmed til<br>11. RAC/partially<br>12. In case, on a<br>passengers also:<br>13. For Suvidha<br>14. In case of Tr<br>passenger's Boot<br>15. Passengers                                                                                                    | les and terms & conditions of E-Ticketing servi<br>e and Arrival Time privision of R-ERS and VR<br>andments in certain provision of Refund Rules.<br>I addition booked is not Iransferable and is valid<br>with the name and PNR on the chart. If the Pa<br>ch cases will be levied. The licket checking sta-<br>tistic and the triated through www.ict.cc.on in<br>fully wallisted status will be dropped and the n<br>e chart.<br>Also confirmed/RAC/Wall listed direct TDR sho<br>hund requests are filed & registered on IRCTC<br>confirmed Ticket can be cancelled upto thirty<br>in party e-licket can be cancelled upto thirty<br>party e-licket or a family e-licket issued for tr<br>Train, W.ef. 20-Jan-2018, refund the licket shall be<br>Train, W.ef. 20-Jan-2018, refund the will be a<br>in Cancellation on its entire run, Not Irefund wi                                                                                                    | ces, please visit<br>M sent through n<br>Refer Amended<br>only if the ORIGI<br>segneration of the ORIGI<br>off on board/off by<br>by the user.<br>Ames of the pass<br>manes of the pass<br>manes of the pass<br>manes of the pass<br>manes of the pass<br>and the original of the original<br>off the original of the original<br>second of the original of the original<br>second of the original of the original<br>second of the original of the original<br>second of the original of the original<br>second of the original of the original<br>second of the original of the original<br>second of the original of the original of the original<br>second of the original of the original of the original<br>second of the original of the original of the original<br>second of the original of the original of the original<br>second of the original of the original of the original of the original<br>second of the original of the original of the original of the original<br>second of the original of the original of the original of the original<br>second of the original of the original of t                                                                                                    | www.inctc.co.in.<br>and are liable to chans<br>Refund Rules w.e.f 1<br>NAL ID card prescribed<br>oduced/display SMS/<br>soard will give excess is<br>sengers on such licke<br>de -licket when LESS<br>gi TDR online within<br>gi TDR online within<br>gi TDR online within<br>gi TDR online within<br>a true of the train. Ho<br>cheduled departure o<br>one passengers on<br>e or online TDR shall<br>General refund rule.                                                                                                    | pe. Please Check correct d<br>2-Nov-2015 (details availal<br>d is presented during the j<br>VMM/ERS due to any even<br>fare licket for the same.<br>Its will not appear on the ct<br>S NO. OF PASSENGERS it<br>rescribed time for claiming<br>ne in case NO PASSENGE<br>esseed by Zonal Raliwaya a<br>wever, no refund shall be ç<br>d the train. However, feth ave confirm<br>be filed for all the passeng<br>tem. However, if the train ls<br>gage and also to desist fro                                                                                                    | eparture, arrival from Raliwa<br>ble on www.ircfc.co.in under<br>ourney. The SMS/VRM/RES<br>tuality(loss, damaged mobile<br>lant. They are not allowed to<br>avel, (b)A.C.FALURE, (c)TR<br>R is travelling for processing<br>spor Raliway Refund Rules,<br>a per Raliway Refund Rules,<br>aranted on cancellation of co-<br>d will be granted as per provi<br>d eleservation and others ar<br>es upto thirty minutes befor<br>a cancelled partiality on its rur                                                                                                    | y Station Enqu<br>along with vali<br>/laptop etc.) b<br>board the train<br>/AVEL IN LOW<br>of refund as p<br>detail availabi<br>firmed ticket<br>sions of extan<br>e on RAC or w<br>a the schedule                                                               | uiry, Dial 13<br>ral Informal<br>di di card or<br>ut has the p<br>n. However<br>/ER CLASS<br>wer Railway<br>le on www.l<br>after four h<br>t Railway R<br>vaiting list,<br>id departur                                                                                                    | 19 or SMS RA<br>tion> Rules<br>f any one the<br>prescribed ori<br>the names of<br>s. This origina<br>refund rules<br>irctc.co.in unc<br>ours before the<br>tefund Rule.<br>full refund of<br>e of the train.                                                          | IL to 139.<br>& Policies<br>passenger<br>ginal proof<br>f PARTIALL<br>I certificate<br>ler heading<br>te schedule<br>fare , less o                                                                  | )<br>booked on (<br>of identity, a<br>"Waitlisted/<br>must be sen<br>Important In<br>ed departure<br>clerkage, sha                                       | penalty of<br>confirmed a<br>nt to GGM (<br>nformation<br>of train.                                 | Rs.50/- per<br>Ind RAC tick<br>IT), IRCTC,<br>>Refund Ca<br>sible for cor | ticket as<br>ket passenger<br>Internet<br>ancellation Rules. |  |
| 2 Departure lim<br>3 There are am<br>4 The accommu-<br>verified by TTE<br>applicable to su<br>5 E-sicket cance<br>6 PIRs having<br>will appear in th<br>7. Obtain certific<br>Ticketing Centri<br>8. In case of Pars<br>9 While TDR re<br>10 Confirmed ti<br>11 RAC/partial<br>12 In case, on a<br>passengers als<br>13 For Swidhal<br>14 In case of Tr<br>passengers als<br>15 Fassengers's bol                                                                                                    | les and terms & conditions of E-Ticketing servi<br>e and Arrival Time privised on this ERS and VR.<br>endments in certain provision of Refund Rules<br>and Arrival Time In a transferable and is valid,<br>with the same and PNR on the chart. If the Pi<br>ch cases will be leviced. The ticket checking sta<br>allosions are permitted through www.irstc.co.in i<br>fully wallisted status will be dropped and the o<br>e chart.<br>B. IRCA Building, State Entry Road, New Dethi-<br>tial confirmed/TAC/NVal listed ticket, TDR sho<br>IRCA Ruling, State Entry Road, New Dethi-<br>tial confirmed/TAC/NVal listed ticket, TDR sho<br>und requests are lide à registered on IRCT c-<br>cket can be cancelled up to thirty minutes befor<br>outper outper dicket on a family e-licket issued for tr<br>y aparty e-licket on a family e-licket issued for tr<br>Train, W e f. 20-Jan-2018, refund rule will be a<br>ain Cancellation on its entire run, full refund vi<br>oring station.<br>. e 247 hrs: Customer Support al 0755-66106                                                                                                    | ces, please visit<br>M sent through n<br>Refer Amended<br>only if the ORIGI<br>segneration of the ORIGI<br>off on board/off by<br>by the user.<br>Ames of the pass<br>manes of the pass<br>manes of the pass<br>manes of the pass<br>manes of the pass<br>and the original of the original<br>off the original of the original<br>second of the original of the original<br>second of the original of the original<br>second of the original of the original<br>second of the original of the original<br>second of the original of the original<br>second of the original of the original<br>second of the original of the original of the original<br>second of the original of the original of the original<br>second of the original of the original of the original<br>second of the original of the original of the original<br>second of the original of the original of the original of the original<br>second of the original of the original of the original of the original<br>second of the original of the original of the original of the original<br>second of the original of the original of t                                                                                                    | www.inctc.co.in.<br>and are liable to chans<br>Refund Rules w.e.f 1<br>NAL ID card prescribed<br>oduced/display SMS/<br>soard will give excess is<br>sengers on such licke<br>de -licket when LESS<br>gi TDR online within<br>gi TDR online within<br>gi TDR online within<br>gi TDR online within<br>a true of the train. Ho<br>cheduled departure o<br>one passengers on<br>e or online TDR shall<br>General refund rule.                                                                                                    | pe. Please Check correct d<br>2-Nov-2015 (details availal<br>d is presented during the j<br>VMM/ERS due to any even<br>fare licket for the same.<br>Its will not appear on the ct<br>S NO. OF PASSENGERS it<br>rescribed time for claiming<br>ne in case NO PASSENGE<br>esseed by Zonal Raliwaya a<br>wever, no refund shall be ç<br>d the train. However, feth ave confirm<br>be filed for all the passeng<br>tem. However, if the train ls<br>gage and also to desist fro                                                                                                    | eparture, arrival from Raliwa<br>ble on www.ircfc.co.in under<br>ourney. The SMS/VRM/RES<br>tuality(loss, damaged mobile<br>lant. They are not allowed to<br>avel, (b)A.C.FALURE, (c)TR<br>R is travelling for processing<br>spor Raliway Refund Rules,<br>a per Raliway Refund Rules,<br>aranted on cancellation of co-<br>d will be granted as per provi<br>d eleservation and others ar<br>es upto thirty minutes befor<br>a cancelled partiality on its rur                                                                                                    | y Station Enqu<br>along with vali<br>/laptop etc.) b<br>board the train<br>/AVEL IN LOW<br>of refund as p<br>detail availabi<br>firmed ticket<br>sions of extan<br>e on RAC or w<br>a the schedule                                                               | uiry, Dial 13<br>ral Informal<br>di di card or<br>ut has the p<br>n. However<br>/ER CLASS<br>wer Railway<br>le on www.l<br>after four h<br>t Railway R<br>vaiting list,<br>id departur                                                                                                    | 19 or SMS RA<br>tion> Rules<br>f any one the<br>prescribed ori<br>the names of<br>s. This origina<br>refund rules<br>irctc.co.in unc<br>ours before the<br>tefund Rule.<br>full refund of<br>e of the train.                                                          | IL to 139.<br>& Policies<br>passenger<br>ginal proof<br>f PARTIALL<br>I certificate<br>ler heading<br>te schedule<br>fare , less o                                                                  | )<br>booked on (<br>of identity, a<br>"Waitlisted/<br>must be sen<br>Important In<br>ed departure<br>clerkage, sha                                       | penalty of<br>confirmed a<br>nt to GGM (<br>nformation<br>of train.                                 | Rs.50/- per<br>Ind RAC tick<br>IT), IRCTC,<br>>Refund Ca<br>sible for cor | ticket as<br>ket passenger<br>Internet<br>ancellation Rules. |  |
| 2 Departure lim<br>3 There are am<br>4 The accommu-<br>verified by TTE<br>applicable to so<br>5 E-ticket cance 6<br>4 PNRs having<br>will appear in th<br>7 Oblain certific<br>Ticketing Genth<br>11 RACipartially<br>12 In case, on a<br>passengers also<br>15 For Survish<br>14 In case of Tr<br>passengers also<br>15 For Survish<br>16 Contact us of<br>16 Contact us of<br>17 PNR and the source of the source of the<br>16 Contact us of the source of the source of the<br>16 Contact us of the source of the source of the source of the<br>17 PNR and the source of the source of the source of the<br>17 PNR and the source of the source of the source of the source of the<br>17 PNR and the source of the source of the source of the source of the<br>17 PNR and the source of the source of t                                                                                                    | les and terms & conditions of E-Ticketing seru:<br>e and Arrival Time printed on this ERS and VR<br>endments in certain provision of Refund Rules,<br>dation booked is not transferable and is valid<br>with the name and PIRK on the chart. If the Pa<br>chart is will be levied. The licket checking sta-<br>tisations are permitted through www.ictc.co.in<br>fully wallisted status will be dropped and the n<br>e chart.<br>B. IRCA Building: State Entry Road, New Dehih-<br>tial confirmed/TAC/NAI listed ticket, TDR Rho<br>fund requests are filed & registered on IRCTC<br>confirmed Ticket can be cancelled upto hithry minutes befor<br>confirmed Ticket can be cancelled upto hithry<br>subject to the condition that the licket shall be<br>subject to the condition that the licket shall be<br>and Cancellation on its entire run, full refund will<br>are advised not to carry inflammable/dangerou<br>m 2477 Hrs Customer Support at 0755-66100                                                                                                    | ces, please visit<br>M sent through M sent through M sent<br>Refer Amended<br>M sent through M concern<br>annes of the ORIGI<br>annes of the pass<br>RTIALLY wallingter<br>annes of the pass<br>RTIALLY wallingter<br>annes of the pass<br>RTIALLY wallingter<br>annes of the pass<br>scheduled des<br>scheduled de                                                                                     | www.itclc.co.in.<br>and are liable to chann<br>Refund Rules w.e.f 1<br>NAL ID Card prescribed<br>oduced/display SMS/<br>soard will give excess<br>sengers on such licke<br>od e-licket when LESS'<br>gi TDR online within<br>gi TDR online within<br>gi TDR online within<br>to co.in. In prescribed in<br>c. co.in. In they are proce-<br>ature of the train. Ho<br>cheduled departure o<br>one passenger, som<br>e or online TDR shall<br>General refund rule.<br>omalically by the Syst<br>les as part of their lug<br>00 or Mail To: care@ii                                                                                                    | pe. Please Check correct d<br>2-Nov-2015 (details availal<br>d is presented during the j<br>VMM/ERS due to any even<br>fare licket for the same.<br>Its will not appear on the ct<br>S NO. OF PASSENGERS it<br>rescribed lime for claiming<br>ne in case NO PASSENGE<br>esseed by Zonal Raliwaya a<br>wever, no refund shall be ç<br>d the train. However, feth ave confirm<br>be filed for all the passeng<br>tem. However, if the train ls<br>gage and also to desist fro                                                                                                    | eparture, arrival from Raliwa<br>ble on www.ircfc.co.in under<br>ourney. The SMS/VRM/RES<br>tuality(loss, damaged mobile<br>lant. They are not allowed to<br>avel, (b)A.C.FALURE, (c)TR<br>R is travelling for processing<br>spor Raliway Refund Rules,<br>a per Raliway Refund Rules,<br>aranted on cancellation of co-<br>d will be granted as per provi<br>d eleservation and others ar<br>es upto thirty minutes befor<br>a cancelled partiality on its rur                                                                                                    | y Station Enqu<br>along with vali<br>/laptop etc.) b<br>board the train<br>/AVEL IN LOW<br>of refund as p<br>detail availabi<br>firmed ticket<br>sions of extan<br>e on RAC or w<br>a the schedule                                                               | uiry, Dial 13<br>ral Informal<br>di di card or<br>ut has the p<br>n. However<br>/ER CLASS<br>wer Railway<br>le on www.l<br>after four h<br>t Railway R<br>vaiting list,<br>id departur                                                                                                    | 19 or SMS RA<br>tion> Rules<br>f any one the<br>prescribed ori<br>the names of<br>s. This origina<br>refund rules<br>irctc.co.in unc<br>ours before the<br>tefund Rule.<br>full refund of<br>e of the train.                                                          | IL to 139.<br>& Policies<br>passenger<br>ginal proof<br>f PARTIALL<br>I certificate<br>ler heading<br>te schedule<br>fare , less o                                                                  | )<br>booked on (<br>of identity, a<br>"Waitlisted/<br>must be sen<br>Important In<br>ed departure<br>clerkage, sha                                       | penalty of<br>confirmed a<br>nt to GGM (<br>nformation<br>of train.                                 | Rs.50/- per<br>Ind RAC tick<br>IT), IRCTC,<br>>Refund Ca<br>sible for cor | ticket as<br>ket passenger<br>Internet<br>ancellation Rules. |  |
| 2 Departure lim<br>2 There are and<br>4 The accomment<br>verified by TTE<br>applicable to su<br>5 Ericket cancel<br>6 PIRS having<br>will appear in th<br>7. Obtain certification<br>10 Confirmed Li<br>11 RACIpartall<br>13 For Swidsha<br>13 For Swidsha<br>13 For Swidsha<br>13 For Swidsha<br>15 Passengers ab<br>16 Antonet us co<br>17 PIRs and ta<br>18 National Content us co<br>17 PIRs and ta<br>18 National Content us co<br>18 National Content us co<br>18 National Content us | les and terms & conditions of E-Ticketing servi<br>e and Arrival Time pinted on this ERS and VR<br>andments in certain provision of Refund Rules.<br>I addition booked is not transferable and is valid<br>with the name and PNR on the chart. If the Pa<br>ch cases will be levied. The licket checking sta-<br>tistic and the transferable and the nine of the<br>pinter of the transferable and the nine of the<br>pinter of the transferable and the nine of the<br>pinter of the transferable and the nine of the<br>pinter of the transferable and the nine of the<br>pinter of the transferable and the nine of the<br>pinter of the transferable and the nine of the<br>pinter of the transferable and the nine of the<br>pinter of the transferable and the nine of the<br>pinter of the transferable and the nine of the<br>pinter of the transferable and the nine of the<br>pinter of the transferable and the nine of the<br>pinter of the transferable and the nine of the<br>pinter of the transferable and the nine of the<br>pinter of the transferable and the the the the the<br>the transferable and the transferable and the the<br>the transferable and the transferable and the the<br>the the transferable and the the the the the the<br>the transferable and the transferable and the the<br>the the transferable and the transferable and the the<br>the the transferable and the the the the the the the<br>the transferable and the the the the the the the the<br>the transferable and the the the the the the the the the<br>the transferable and the the the the the the the the the the | cles, please visit<br>M sent through n<br>Refer Amended<br>M sent through n<br>Refer Amended<br>Not the ORIGI<br>Sent Sent Sent Sent Sent<br>M sent Sent Sent Sent<br>M sent Sent Sent<br>M sent Sent Sent<br>M sent Sent<br>M sent Sent<br>Sent Sent<br>Sent Sent<br>Sent Sent<br>Sent Sent<br>Sent Sent<br>Sent Sent<br>Sent Sent<br>Sent Sent<br>Sent<br>Sent Sent<br>Sent<br>Sent<br>Sent<br>Sent<br>Sent<br>Sent<br>Sent                                                                                                    | www.inctc.co.in.<br>and are liable to chans<br>Refund Rules w.e.f 1<br>NAL ID card prescribes<br>douced/display SMS/<br>soard will give excess<br>is grown and the second second<br>douced/display SMS/<br>and will give excess<br>in grown and second second<br>grown and second second<br>grown and second second<br>grown and second second<br>e or online TOR shall<br>General refund rule.<br>I se ap second their lug<br>bit by the Sysi<br>les as part of their lug<br>bit or Mail To: care@in<br>4                                                                                                    | ge. Please Check correct d<br>2-Nov-2015 (details availal<br>dis presented during the j<br>VMMERS due to any even<br>fare licket for the same.<br>Its will not appear on the ct<br>swill not appear on the ct<br>second time for claiming<br>ne in case NO PASSENGERS in<br>the in case NO PASSENGERS were, no<br>expression of the same of the same<br>were, no refund hall be g<br>if the train. However, if the train is<br>igage and also to desist fro<br>rete, co.in.                                                                                                    | eparture, artival from Raliwa<br>ble on www.irclc.co.in under i<br>ourney. The SMS/VRM/ERS<br>utuality(loss, damaged mobile<br>last. They are not allowed to<br>avel. (b)A.C FAILURE, (c)TR<br>refund.<br>R is travelling for processing<br>sper Raliway Refund Rules,<br>ranted on cancellation of coi<br>dreservation and others ar<br>es upto thirty minutes befor<br>a cancelled partiality on its rur<br>m smoking in the trains.                                                                                                    | y Station Enqu<br>heading Gene<br>along with vali<br>/laptop etc.) b<br>board the trair<br>AVEL IN LOW<br>of refund as p<br>detail availab<br>fifmed licket<br>sions of extan<br>e on RAC or w<br>e the schedule                                                 | uiry, Dial 13<br>iral Informal<br>id id card o'<br>ut has the p<br>n. However<br>/ER CLASS<br>wer Railway<br>le on www.i<br>after four h-<br>t Railway R<br>vaiting list, t<br>d departur<br>are require                                                                                                    | 19 or SMS RA<br>tion> Rules<br>f any one the<br>prescribed ori<br>the names of<br>s. This origina<br>refund rules<br>rotc.c.o.in uncle.ori<br>ours before th<br>telfund Rule.<br>full refund of<br>e of the train.<br>d to file TDR                                   | IL to 139.<br>& Policies<br>passenger<br>ginal proof<br>r PARTIALL<br>I certificate<br>ler heading<br>the schedule<br>fare , less of<br>within 72hi                                                 | )<br>booked on (<br>of identity, a<br>wust be ser<br>Important Ir<br>ed departure<br>clerkage, sha<br>s from scher                                       | penalty of<br>confirmed a<br>nt to GGM (<br>nformation<br>of train.                                 | Rs.50/- per<br>Ind RAC tick<br>IT), IRCTC,<br>>Refund Ca<br>sible for cor | ticket as<br>ket passenger<br>Internet<br>ancellation Rules. |  |
| 2 Departure lim<br>2 Departure lim<br>3 There are and<br>4 The accomm<br>4 The accomm<br>4 The accomm<br>5 Existe cance<br>6 PINBs having<br>will appear in th<br>7 Obtain certific Toketing<br>5 While TDR re<br>10 Confirmed tail<br>11 RAC/partiti<br>12 In case of an<br>3 Swite TDR re<br>10 Confirmed tail<br>13 For Swidha<br>13 For Swidha<br>13 For Swidha<br>15 Passengers 3<br>16 Antael us as<br>17 PINR and ta<br>16 National Confirmed tail<br>17 AND and tail<br>18 National Confirmed tail<br>17 PINR and tail<br>18 National Confirmed tail<br>18 National Confirmed tail<br>17 PINR and tail<br>18 National Confirmed tail<br>19 Automatic tailor tailor tailor tailor tailor<br>10 National Confirmed tailor<br>10 National Confirmed t                             | les and terms & conditions of E-Ticketing servi<br>e and Arrival Time privision of R-ERS and VR<br>endments in certain provision of Refund Rules,<br>adation booked is not transferable and is valid<br>with the name and PNR on the chart. If the Pa<br>chart is service to the transferable and is valid<br>lations are permitted through work rice, co in in<br>fully wallisted status will be dropped and the n<br>e chart.<br>B (RCA Building State Entry Road, New Delhi-<br>tial confirmed/RAC/Wall listed ticket, TDR sho<br>fund requests are filed & registered on IRCTC<br>or confirmed Ticket can be cancelled upto thirty multes befor<br>confirmed Ticket can be cancelled up to thirty<br>party -sticket or a Samy enclose thissed for the<br>subject to the condition that the ticket shalb<br>and Cancellation on its entire run, full related will be a<br>a disclation on its entire run, full related will be a<br>a disclation on to carry inflammable/dangerou<br>m: - 247 Hrs Customer Support at 0755-6010<br>subject to (LS) and to 259<br>us run et delpine (NCH) Tol Fine Number 1800<br>and enditions specified will be applicable in<br>service to subject will be a<br>se existed no submitter endition on the service strates<br>and the specified will be applicable in<br>and conditions specified will be applicable in the<br>service to restrate or person                                                                                                    | ces, please visit<br>Meent through Meent Meent<br>Meent Through Meent<br>Annot Meent<br>Annot Meent<br>An | www.incto.co.in.<br>anal are liable to chann<br>Refund Rules w.e.f 1<br>AVAL ID card prescribed<br>douced/display SMS?<br>coard will give excess<br>sengers on such licke<br>by de-licket when LESS?<br>gir DTR online within p<br>e within prescribed in<br>c. co in, they are proc-<br>arture of the train. Ho<br>cheduled departure o<br>cone passenger, som<br>e or online TDR shall<br>General refund rule.<br>comatically by the Syst<br>es as part of their lug<br>000 or Matl To: care@in<br>4<br>well Insurance facility.                                                                                                    | e. Please Check correct d<br>2-Nov-2015 (details availat<br>dis presented during the j<br>VMM/ERS due to any even<br>fare ticket for the same.<br>ts will not appear on the ct<br>s. NO. OF PASSENOERS it<br>rescribed time for claiming<br>ne in case NO PASSENOE<br>seed by Zonal Ralivays a<br>wever, no refund shall be ç<br>d' the train. However, refund<br>shall be c<br>p assengers have confirm<br>be filed for all the passeng<br>tem. However, if the train it<br>gage and also to desist fro<br>rctc.co.in.                                                                                                    | eparture, arrival from Raliwa<br>ble on www.irclc.col in under<br>unrey. The SMS/VRM/ERS<br>unality/loss, damaged mobile<br>lart. They are not allowed to<br>avel, (b)A.C.FALURE, (c)TR<br>reland.<br>R is travelling for processing<br>spor Raliway Refund Rules,<br>pare Raliway Refund Rules,<br>araited on cancellation of coo<br>d will be granted as per provi<br>will be granted as per provi<br>will be granted as per provi<br>a de reservation and others ar<br>ers upto thirty minutes befor<br>is cancelled partially on its rur<br>m smoking in the trains.                                                                                                    | y Station Enqu<br>heading Gene-<br>along with vali<br>/laptop etc.) b<br>board the train<br>AVEL IN LOW<br>of refund as p<br>detail availabh<br>firmed ticket a<br>sions of extan<br>e on RAC or w<br>the schedule<br>h, passengers<br>valiable on HAC           | uiry, Dial 13<br>ral Informal<br>id id card o'<br>ut has the p<br>n. However<br>/ER CLASS<br>wer Railway<br>le on www.i<br>after four ht<br>Railway R<br>vaiting list,<br>after require<br>are require                                                                                                    | 99 or SMS RA<br>tion> Rules<br>f any one the<br>prescribed ori<br>the names of<br>a. This origina<br>refund rules<br>ircle c.o. in unc<br>to the round<br>to file train.<br>d to file TDR<br>of www.irclc.cc.                                                         | IL to 139.<br>& Policies<br>passenger<br>ginal proof<br>r PARTIALL<br>I certificate<br>ler heading<br>ne schedule<br>fare , less of<br>within 72hi<br>o.in website                                  | )<br>booked on (<br>of identity, a<br>Y waitlisted/<br>must be set<br>important le<br>departure<br>clerkage, shi<br>s from schee<br>b.                   | penalty of<br>confirmed a<br>nt to GGM (<br>nformation<br>of train.<br>all be admis<br>dule departe | Rs.50/- per<br>Ind RAC tick<br>IT), IRCTC,<br>>Refund Ca<br>sible for cor | ticket as<br>Internet<br>ancellation Rules.<br>Infirmed      |  |
| 2 Departure lim<br>3 There are am<br>4 The accommu-<br>verified by TTE<br>applicable tos<br>5 E.sicket cance<br>6 PiRs having<br>will appear in th<br>7. Obain certific<br>8 In case of Pars<br>9 Whie TOR E<br>9 Whie TOR E<br>9 Whie TOR E<br>13 For Suvidha<br>14 In case of Tr<br>passengers 3b<br>13 For Suvidha<br>14 Sessengers<br>15 Passengers<br>16 Contact us<br>17 PIR and tra<br>16 National Cor<br>19 All the Term<br>20 Never purch<br>authorized ager                                                                                                    | les and terms & conditions of E-Ticketing servi<br>e and Arrival Time privision of RERS and VR<br>endments in certain provision of Refund Rules,<br>endments in certain provision of Refund Rules,<br>with the name and PIRA on the chart. If the Pa<br>the cases will be levied The licket checking site<br>has a service of the service of the theorem<br>tailoins are permitted through www.ict.cc.on in<br>fully wallisted status will be dropped and the o<br>e chart.<br>B. IRCA Building. State Entry Road, New Dehi-<br>that confirmed TAC/NAI listed ticket. TOR sho<br>IRCA Building. State Entry Road, New Dehi-<br>tation confirmed Ticket can be cancelled upto thirty<br>mulces being the confirmed ticket shall be<br>a subject to the condition that the ticket shall be<br>a subject to the condition that the ticket shall be<br>a cancellation on its entire run, full refund vi<br>are advised not to carry inflammable/dangerou<br>in arrival/departure enquiry no. 139<br>sumer Heipine (NCH) Tol Free Number: 18000<br>and conditions specified will be applicable in<br>an accolidion specified will be applicable in<br>a are advised for the partice and the service of the service of the applicable in<br>a conditions specified will be applicable in<br>a are advised for the applicable in the condition that the<br>its are advised for the applicable in the service of the applicable in<br>a conditions specified will be applicable in the area will be applicable in<br>a the area wallable on two wirk circ. Confirmed Trickel Ag                                                  | ces, please visit<br>M sent through M sent funcy in M<br>Refer Amended<br>M sent through the ORIGI<br>session of the ORIGI<br>and the ORIGI<br>and the ORIGI<br>and the ORIGI<br>and the ORIGI<br>M session of the pass<br>RTIALLY walliste<br>Children of the pass<br>RTIALLY walliste<br>Children of the pass<br>RTIALLY walliste<br>of the pass<br>RTIALLY walliste<br>and the ORIGI<br>and the ORIGI                                                                                     | www.incto.co.in.<br>anal are liable to chann<br>Refund Rules we f 1<br>HAAL ID card prescribed<br>douced/display SMS/<br>soard will give excess<br>sengers on such licke<br>by de-licket when LESS<br>gir DTR online within j<br>provide the train. Ho<br>cheduled departure o<br>co in the yare proc<br>arture of the train. Ho<br>cheduled departure o<br>cone passenger, som<br>e or online TDR shall<br>General refund rule.<br>omatically by the Syst<br>les as part of their lug<br>000 or Mail To: care@ii<br>4<br>avel Insurance facility<br>rsonal IDs for comme                                                                                                    | e. Please Check correct d<br>2-Nov-2015 (details availat<br>dis presented during the j<br>VMM/ERS due to any even<br>fare ticket for the same.<br>ts will not appear on the ct<br>s. NO. OF PASSENOERS it<br>rescribed time for claiming<br>ne in case NO PASSENOE<br>seed by Zonal Ralivays a<br>wever, no refund shall be ç<br>d' the train. However, refund<br>shall be c<br>p assengers have confirm<br>be filed for all the passeng<br>tem. However, if the train it<br>gage and also to desist fro<br>rctc.co.in.                                                                                                    | eparture, arrival from Raliwa<br>ble on www.irclc.col in under<br>unrey. The SMS/VRM/ERS<br>unality/loss, damaged mobile<br>lart. They are not allowed to<br>avel, (b)A.C.FALURE, (c)TR<br>reland.<br>R is travelling for processing<br>spor Raliway Refund Rules,<br>pare Raliway Refund Rules,<br>araited on cancellation of coo<br>d will be granted as per provi<br>will be granted as per provi<br>will be granted as per provi<br>a de reservation and others ar<br>ers upto thirty minutes befor<br>is cancelled partially on its rur<br>m smoking in the trains.                                                                                                    | y Station Enqu<br>heading Gene-<br>along with vali<br>/laptop etc.) b<br>board the train<br>AVEL IN LOW<br>of refund as p<br>detail availabh<br>firmed ticket a<br>sions of extan<br>e on RAC or w<br>the schedule<br>h, passengers<br>valiable on HAC           | uiry, Dial 13<br>ral Informal<br>id id card o'<br>ut has the p<br>n. However<br>/ER CLASS<br>wer Railway<br>le on www.i<br>after four ht<br>Railway R<br>vaiting list,<br>after require<br>are require                                                                                                    | 99 or SMS RA<br>tion> Rules<br>f any one the<br>prescribed ori<br>the names of<br>a. This origina<br>refund rules<br>ircle c.o. in unc<br>to the round<br>to file train.<br>d to file TDR<br>of www.irclc.cc.                                                         | IL to 139.<br>& Policies<br>passenger<br>ginal proof<br>r PARTIALL<br>I certificate<br>ler heading<br>ne schedule<br>fare , less of<br>within 72hi<br>o.in website                                  | )<br>booked on (<br>of identity, a<br>Y waitlisted/<br>must be set<br>important le<br>departure<br>clerkage, shi<br>s from schee<br>b.                   | penalty of<br>confirmed a<br>nt to GGM (<br>nformation<br>of train.<br>all be admis<br>dule departe | Rs.50/- per<br>Ind RAC tick<br>IT), IRCTC,<br>>Refund Ca<br>sible for cor | ticket as<br>Internet<br>ancellation Rules.<br>Infirmed      |  |
| 2 Departure lim<br>3 There are an<br>4 The accomment<br>verified by TTE<br>applicable to su<br>5 Existed cancel<br>6 PINRs having<br>will appear in th<br>7 Obtain certific<br>11 RAC/partially<br>12 In case, on a<br>pasengers ability<br>13 For Swidha<br>13 For Swidha<br>13 For Swidha<br>13 For Swidha<br>15 Passengers<br>16 Contrate us of<br>16 Nether Swidha<br>16 Nether Swidha<br>17 Neth And the Termi<br>20 Nether Swidha<br>21 Only IRCTC                                                                                                    | les and terms & conditions of E-Ticketing seru<br>e and Arrival Time printed on this ERS and VR<br>endments in certain provision of Refund Rules,<br>dation booked is not transferable and is valid<br>with the name and PIRK on the chart. If the Pa<br>chart is will be levied. The licket checking sta-<br>tistic services will be levied to the theorem of the<br>liabilitistic status will be dropped and the n<br>e chart. In the Pa State Entry Road. New Delhi-<br>tial confirmed/RAC/Wal listed ticket, TDR sho<br>und requests are filed & registered on RCTC<br>code class of a family e-ficient issued for the<br>subject to the condition that the ticket shall be<br>a fam. Cancellation on its entire run, fuil refund wi<br>aring station.<br>are advised not to carry inflammable/dangerou<br>n 247 Hrs Customer Support al 0755-6610<br>a subject low contine requiry no. 139<br>susmer Helpline (NCH) Tol Free Number. 1300<br>a and conditions specified will be applicable in<br>subjecting any hor presented on the programmable of the<br>a subjecting any service and the specified will be<br>a ad conditions specified will be applicable in<br>subjects are presented to be or presson<br>a subject of the context or presson the service on pre-<br>ss ad advised not to carry inflammable/dangerou<br>se ad conditions specified will be applicable in<br>subhorized agents or presso                                                                                                    | ces, please visit<br>Ment through Ment Ment<br>Refer Amended<br>Ment Menugh Ho CRIG<br>I session and the CRIG<br>I session and the CRIG<br>I and CRIG<br>I and CRIG<br>I and CRIG<br>Ment Ment<br>Ment Ment<br>Ment Ment<br>Ment Ment<br>Ment Ment<br>Ment Ment<br>Ment<br>Ment<br>Ment<br>Ment<br>Ment<br>Ment<br>Ment                                                                                                    | www.inctc.co.in.<br>and are liable to chans<br>Refund Rules we f 1<br>NAL ID card prescribed<br>oduced/display SMS/<br>soard will give excess<br>sengers on such licke<br>ds d-licket when LESS<br>in TDR online within<br>prescribed tim<br>c.co.in. they are proc-<br>artive of the train. Ho<br>cheduled departure or<br>one passenger, and<br>comepasenger, and<br>general refund the Syst<br>General refund to Syst<br>else as part of their lug<br>00 or Mail To: care@ui<br>4<br>avel Insurance facility<br>avel Stor Commer<br>to the customer.                                                                                                    | pe. Please Check correct d<br>2-Nov-2015 (details availal<br>dis presented during the j<br>VMMERS due to any even<br>fare licket for the same.<br>Is will not appear on the ct<br>S NO. OF PASSENGERS it<br>rescribed time for claiming<br>ne in case NO PASSENGE<br>essed by Zonal Raliwaya a<br>wever, no retour shall be g<br>the train. However, return<br>be filed for all the passenge<br>tem. However, if the train is<br>gage and also to desist fro<br>rote: co in.<br>/ Please Refer Travel Insui<br>ricial purposes. Such lickets                                                                                                    | eparture, artival from Raliwa<br>ble on www.trclc.co.in under i<br>ner SMSVFM/CERS<br>have been been been been been been<br>lant. They are not allowed to<br>avel. (b)A.C.FALURE, (c)TR<br>refund.<br>R is fravelling for processing<br>sper Raliway Refund Rules j<br>arafled on cancellation of cor<br>d will be granted as per provi<br>are cancelled partiality on its rur<br>m smoking in the trains.                                                                                                    | y Station Enqu<br>heading Gene-<br>along with vali<br>/laptop etc.) b<br>board the train<br>AVEL IN LOW<br>of refund as p<br>detail availabh<br>firmed ticket a<br>sions of extan<br>e on RAC or w<br>the schedule<br>h, passengers<br>valiable on HAC           | uiry, Dial 13<br>ral Informal<br>id id card o'<br>ut has the p<br>n. However<br>/ER CLASS<br>wer Railway<br>le on www.i<br>after four ht<br>Railway R<br>vaiting list,<br>after require<br>are require                                                                                                    | 99 or SMS RA<br>tion> Rules<br>f any one the<br>prescribed ori<br>the names of<br>a. This origina<br>refund rules<br>ircle c.o. in unc<br>to the round<br>to file train.<br>d to file TDR<br>of www.irclc.cc.                                                         | IL to 139.<br>& Policies<br>passenger<br>ginal proof<br>r PARTIALL<br>I certificate<br>ler heading<br>ne schedule<br>fare , less of<br>within 72hi<br>o.in website                                  | )<br>booked on (<br>of identity, a<br>Y waitlisted/<br>must be set<br>important le<br>departure<br>clerkage, shi<br>s from schee<br>b.                   | penalty of<br>confirmed a<br>nt to GGM (<br>nformation<br>of train.<br>all be admis<br>dule departe | Rs.50/- per<br>Ind RAC tick<br>IT), IRCTC,<br>>Refund Ca<br>sible for cor | ticket as<br>Internet<br>ancellation Rules.<br>Infirmed      |  |
| 2 Departure lim<br>3 There are and<br>4 The accommu-<br>verified by TTE<br>applicable to su<br>5 E-sicket cancel<br>6 PIRs having<br>will appear in th<br>7. Obtain certific<br>Tickeling Centra<br>9 While TDR re<br>10 Confirmed is<br>13 For Swidha<br>14 In Caso of Ta-<br>passengers as<br>13 For Swidha<br>15 Passengers<br>15 Passengers<br>15 Passengers<br>15 Contact us<br>16 Contact us<br>17 PNR and tra<br>16 National Con<br>19 All the Term<br>20 Never public<br>21 Outsy applied<br>20 Never public<br>22 Customeripy IRCTC<br>22 Customeripy                                                                                                    | les and terms & conditions of E-Ticketing servi-<br>end Arrival Time privised on this ERS and VR.<br>endments in certain provision of Refund Rules,<br>dialion booked is not transferable and is valid,<br>with the name and PNR on the chart. If the Pa<br>the cases will be levied. The ticket checking site<br>has a service of the case of the case of the case<br>of the cases will be levied. The ticket checking site<br>has been been been been been been been bee                                                                                                    | ces, please visit<br>M sent through M sent funcy in M<br>Refer Amended<br>only if the ORIGI<br>sessing fail to go the user.<br>Amended for the Design of the Design<br>RTIALLY wallisted<br>of the Design of the Design<br>website work (in the Design<br>set of the Design of the Design<br>website work (in the Design of the Design<br>website work (in the Design of the Design<br>set of the Design of the Design<br>set of the Design of the Design<br>set of the Design of the Design<br>set of the Design of the Design<br>set of the Design of the Design of the Design<br>set of the Design of the Design of the Design<br>set of the Design of the Design of the Design<br>set of the Design of the Design of the Design<br>set of the Design of the Design of the Design<br>set of the Design of the Design of the Design<br>set of the Design of the Design of the Design of the Design<br>set of the Design of the Design of the Design of the Design<br>set of the Design of the Design of the Design of the Design<br>set of the Design of the Design                                                                                                    | www.incte.co.in.<br>anal are liable to chan.<br>Refund Rules we cfl.<br>NAL ID card prescript<br>oducedifisplay SMS/<br>Soard will give excess<br>sengers on such licke<br>ed e-licket when LESS<br>gi TDR online within j<br>w within prescribed tim<br>gi TDR online within j<br>w within prescribed tim<br>resolution to the train. How<br>change and the train the sent<br>change and the train the sent<br>change and the sent<br>construction to the train the<br>change and the sent<br>sent of the train the sent<br>change and the sent<br>sent of the sent<br>sent of the sent<br>sent sent<br>sent<br>sent sent<br>sent sent<br>sent sent<br>sent sent<br>sent<br>sent sent<br>sent sent sent<br>sent sent<br>sent sent sent<br>sent sent sent<br>sent sent sent<br>sent sent sent sent sent sent<br>sent sent sent sent sent sent sent sent | e. Please Check correct d<br>2-Nov-2015 (defails availated<br>dis presented during the j<br>VMMERS due any even<br>fare ticket for the same.<br>Its will not appear on the cf<br>5 NO. OF PASSENDERS it<br>rescribed time for claiming<br>ne in case NO PASSENDE<br>seed by Zonal Ralivaya a<br>wever, no refund shall be g<br>seed by Zonal Ralivaya a<br>wever, no refund shall be g<br>tem. However, refund<br>the train. However, refund<br>the train the passeng<br>tem. However, if the train it<br>rigage and also to desist for<br>role c.o.in.<br>/ Please Refer Travel Insuu<br>rolal purposes. Such tickets<br>time of booking reserved of | eparture, arrival from Raliwa<br>ble on www.ircfc.co in under<br>in the SMS/VFM/ERS<br>tuality(loss, damaged mobile<br>lant. They are not allowed to<br>avel, (b)A.C.FALURE; (c)TR<br>refund.<br>R is travelling for processing<br>spor Raliway Refund Rules,<br>a per Raliway Refund Rules,<br>a ranted on cancellation of co-<br>est processing<br>et allower and a sport provi<br>ed reservation and others ar<br>ers upto thirty minutes befor<br>is cancelled partially on its rur<br>m smoking in the trains.                                                                                                    | y Station Enquips<br>heading Gene<br>along with vali<br>laptop etc. ) b<br>board the train<br>AVEL IN LOW<br>of refund as p<br>detail available<br>firmed detail available<br>on RAC or w<br>the schedule<br>a, passengers<br>vailable on H(<br>d forfeited with | uiry, Dial 13<br>ral Informal<br>id id card o<br>ut has the p<br>h. However<br>/ER CLASS<br>wer Railway<br>le on www.i<br>after four h<br>t Railway R<br>after four h<br>t Railway R<br>after four h<br>t Railway | 19 or SMS RA<br>tion -> Rules<br>f any one the<br>prescribed ori<br>the names of<br>5. This origina<br>refund rules<br>(rdt.co.in unc<br>ours before the<br>full refund of<br>full refund of<br>e of the train.<br>id to file TDR<br>of www.irctc.c.<br>efund of mone | IL to 139.<br>& Policies<br>passenger<br>ginal proof<br>r PARTIALL<br>I certificate<br>I certificate<br>ler heading<br>te schedule<br>fare , less of<br>within 72hr<br>b.in website<br>sy, under so | )<br>booked on (<br>of identify, a<br>Y waitlisted/<br>must be set<br>Important Ir<br>d departure<br>clerkage, shr<br>s from scher<br>s from scher<br>s. | penalty of<br>confirmed a<br>nt to GGM (<br>nformation<br>of train.<br>all be admis<br>dule departe | Rs.50/- per<br>Ind RAC tick<br>IT), IRCTC,<br>>Refund Ca<br>sible for cor | ticket as<br>Internet<br>ancellation Rules.<br>Infirmed      |  |
| 2 Departure lim<br>3 There are an<br>4 The accomment<br>weining by TTE<br>applicable to as<br>5 E dicket cancel<br>6 PINGs having<br>will appear in th<br>7 Obtain certific<br>11 RAC/partially<br>13 For Swidha<br>13 For Swidha<br>13 For Swidha<br>13 For Swidha<br>13 For Swidha<br>15 Passenger's bo<br>15 Passenger's<br>16 Contact us of<br>18 National Contact us of<br>18 National Contact us of<br>18 National Contact us of<br>18 National Contact us of<br>18 National Contact us of<br>18 National Contact us of<br>18 National Contact us of<br>21 Conting Ref. (Sational Contact us of<br>18 National Contact us of<br>21 Conting Ref. (Sational Contact us of<br>21 Conting Ref. (Sational Contact us of<br>16 National Contact us of<br>16 National Contact us of<br>16 National Contact us of<br>16 National Contact us of<br>16 National Contact us of<br>16 National Contact us of<br>16 National Contact us of<br>16 National Contact us of<br>16 National Contact us of<br>16 National Contact us of<br>16 National Contact us of<br>16 National Contact us of<br>16 National Contact us of<br>16 National Contact us of<br>17 National National Contact us of<br>18 National Contact us of<br>18 Nattional Contact us of<br>18 National Contact us of<br>18 National Conta                         | les and terms & conditions of E-Ticketing seru:<br>e and Arrival Time printed on this ERS and VR<br>endments in certain provision of Refund Rules,<br>dation booked is not transferable and is valid<br>with the name and PIRK on the chart. If the Pa<br>chart is the end of PIRK on the chart. If the Pa<br>chart is will be levied. The licket checking sta-<br>tistic services and the transferable and the n<br>light valifies datus will be dropped and the n<br>e chart.<br>B, IRCA Building: State Entry Road, New Dehih-<br>tial confirmed/TRAC/NAI listed ticket. TDR sho<br>fund requests are filed & registered on IRCT or<br>confirmed Ticket can be cancelled upto thirty minutes befor<br>confirmed Ticket can be cancelled upto thirty minutes befor<br>confirmed Ticket can be cancelled upto thirty<br>and requests are filed a registered on IRCT or<br>subject to the condition that the ticket shall be<br>an in Cancellation on its entire run, full refund via<br>aring station.<br>are advised not to carry inflammable/dangerou<br>m247 His Customer Support at 0755-66100<br>suspectid to carry inflammable/dangerou<br>m247 His Customer Support at 0755-66100<br>susmer Helpine (ICH) Tol Free Number. 1500<br>susmer Helpine specified with be applicable in<br>are advised agents are permitted to book reser-<br>senger should ensure that the agent episters<br>authorized agents are permitted to book reser-                                                                                                    | ces, please visit<br>M sent through M sent through M sent<br>Refer Amended<br>M sent through M collidion<br>(if no boardoff b y the user.<br>annes of the pass<br>RTIALLY wallister<br>TIODS5 after filled onlinit<br>website www.irct<br>es checkled ded onlinit<br>website www.irct<br>es checkled ded onlinit<br>website www.irct<br>es checkled ded onlinit<br>website www.irct<br>es checkled ded onlinit<br>policiable as per<br>li be granted auto<br>sfexplosive/articlic<br>61.0755-40906/<br>h-11.400 or 1440-<br>case of opting their per<br>en Locator<br>wed rail e-lickets<br>is his of here mobil                                                                                                    | www.incto.co.in.<br>anil are liable to chann<br>Refund Rules w.e.f 1<br>NAL ID Card prescribed<br>oduced/display SMS/<br>soard will give excess<br>sengers on such licke<br>od e-licket when LESS'<br>of JTR online within<br>prescribed time<br>to co.in. Hoy are proco-<br>durue of the train. Ho<br>cheduled departure or<br>one passenger, som<br>e or online TDR shall<br>General refund rule.<br>omatically by the Sys<br>les as part of their lug<br>00 or Mail To: care@ii<br>4<br>aveil Insurance facility<br>rsonal IDS for comme<br>to the customer/passen                                                                                                    | pe. Please Check correct d<br>2-Nov-2015 (details availal<br>dis presented during the j<br>VMLRES due to any even<br>fare ticket for the same.<br>Its will not appear on the ct<br>S NO. OF PASSENDERS it<br>rescribed time for claiming<br>ne in case NO PASSENDE<br>essed by Zonal Railways a<br>wever, no refund shall be ç<br>di the train. However, refund<br>be filed for all the passeng<br>tem. However, if the train it<br>gage and also to desist fro<br>rctc.co.in.<br>Please Refer Travel Insui<br>rrcial purposes. Such tickets<br>time of booking reserved ri<br>ger should share the OTP A                                             | eparture, arrival from Raliwa<br>ble on www.ircfc.co in under<br>in the SMS/VFM/ERS<br>tuality(loss, damaged mobile<br>lant. They are not allowed to<br>avel, (b)A.C.FALURE; (c)TR<br>refund.<br>R is travelling for processing<br>spor Raliway Refund Rules,<br>a per Raliway Refund Rules,<br>a ranted on cancellation of co-<br>est processing<br>et allower and a sport provi<br>ed reservation and others ar<br>ers upto thirty minutes befor<br>is cancelled partially on its rur<br>m smoking in the trains.                                                                                                    | y Station Enquips<br>heading Gene<br>along with vali<br>laptop etc. ) b<br>board the train<br>AVEL IN LOW<br>of refund as p<br>detail available<br>firmed detail available<br>on RAC or w<br>the schedule<br>a, passengers<br>vailable on H(<br>d forfeited with | uiry, Dial 13<br>ral Informal<br>id id card o<br>ut has the p<br>h. However<br>/ER CLASS<br>wer Railway<br>le on www.i<br>after four h<br>t Railway R<br>after four h<br>t Railway R<br>after four h<br>t Railway | 19 or SMS RA<br>tion -> Rules<br>f any one the<br>prescribed ori<br>the names of<br>5. This origina<br>refund rules<br>(rdt.co.in unc<br>ours before the<br>full refund of<br>full refund of<br>e of the train.<br>id to file TDR<br>of www.irctc.c.<br>efund of mone | IL to 139.<br>& Policies<br>passenger<br>ginal proof<br>r PARTIALL<br>I certificate<br>I certificate<br>ler heading<br>te schedule<br>fare , less of<br>within 72hr<br>b.in website<br>sy, under so | )<br>booked on (<br>of identify, a<br>Y waitlisted/<br>must be set<br>Important Ir<br>d departure<br>clerkage, shr<br>s from scher<br>s from scher<br>s. | penalty of<br>confirmed a<br>nt to GGM (<br>nformation<br>of train.<br>all be admis<br>dule departe | Rs.50/- per<br>Ind RAC tick<br>IT), IRCTC,<br>>Refund Ca<br>sible for cor | ticket as<br>Internet<br>ancellation Rules.<br>Infirmed      |  |
| 2 Departure lim<br>3 There are and<br>4 The account<br>verified by TTE<br>applicable to su<br>5 Existed cancel<br>6 PINBs having<br>will appear in th<br>7 Obtain certific appear in th<br>10 Confirmed tail<br>11 RAC/partial<br>12 In case of an<br>3 For Swidha<br>13 For Swidha<br>13 For Swidha<br>13 For Swidha<br>13 For Swidha<br>16 National Confirmed tail<br>17 PINR and ta<br>16 National Confirmed tail<br>17 PINR and ta<br>16 National Confirmed tail<br>18 National Confirmed tail<br>17 PINR and ta<br>16 National Confirmed tail<br>19 Automatical Confirmed tail<br>17 PINR and ta<br>10 Never puck<br>2 Univer Functional Confirmed tail<br>2 Univer Structure agent<br>2 Longi RECT<br>2 Customer(pr)<br>24 General rule                                                                                                    | les and terms & conditions of E-Ticketing servi-<br>end Arrival Time privised on this ERS and VR.<br>endments in certain provision of Refund Rules,<br>dialion booked is not transferable and is valid,<br>with the name and PNR on the chart. If the Pa<br>the cases will be levied. The ticket checking site<br>has a service of the case of the case of the case<br>of the cases will be levied. The ticket checking site<br>has been been been been been been been bee                                                                                                    | ces, please visit<br>M sent through M sent through M sent<br>Refer Amended<br>M sent through M collidion<br>(if no boardoff b y the user.<br>annes of the pass<br>RTIALLY wallister<br>TIODS5 after filled onlinit<br>website www.irct<br>es checkled ded onlinit<br>website www.irct<br>es checkled ded onlinit<br>website www.irct<br>es checkled ded onlinit<br>website www.irct<br>es checkled ded onlinit<br>policiable as per<br>li be granted auto<br>sfexplosive/articlic<br>61.0755-40906/<br>h-11.400 or 1440-<br>case of opting their per<br>en Locator<br>wed rail e-lickets<br>is his of here mobil                                                                                                    | www.incto.co.in.<br>anil are liable to chann<br>Refund Rules w.e.f 1<br>NAL ID Card prescribed<br>oduced/display SMS/<br>soard will give excess<br>sengers on such licke<br>od e-licket when LESS'<br>of JTR online within<br>prescribed time<br>to co.in. Hoy are proco-<br>durue of the train. Ho<br>cheduled departure or<br>one passenger, som<br>e or online TDR shall<br>General refund rule.<br>omatically by the Sys<br>les as part of their lug<br>00 or Mail To: care@ii<br>4<br>aveil Insurance facility<br>rsonal IDS for comme<br>to the customer/passen                                                                                                    | pe. Please Check correct d<br>2-Nov-2015 (details availal<br>dis presented during the j<br>VMLRES due to any even<br>fare ticket for the same.<br>Its will not appear on the ct<br>S NO. OF PASSENDERS it<br>rescribed time for claiming<br>ne in case NO PASSENDE<br>essed by Zonal Railways a<br>wever, no refund shall be ç<br>di the train. However, refund<br>be filed for all the passeng<br>tem. However, if the train it<br>gage and also to desist fro<br>rctc.co.in.<br>Please Refer Travel Insui<br>rrcial purposes. Such tickets<br>time of booking reserved ri<br>ger should share the OTP A                                             | eparture, arrival from Raliwa<br>ble on www.ircfc.co in under<br>in the SMS/VFM/ERS<br>tuality(loss, damaged mobile<br>lant. They are not allowed to<br>avel, (b)A.C.FALURE; (c)TR<br>refund.<br>R is travelling for processing<br>spor Raliway Refund Rules,<br>a per Raliway Refund Rules,<br>a ranted on cancellation of co-<br>est processing<br>et al. Second Rules and the second<br>et reservation and others ar<br>ers upto thirty minutes befor<br>a cancelled partiality on its rur<br>m smoking in the trains.                                                                                                    | y Station Enquips<br>heading Gene<br>along with vali<br>laptop etc. ) b<br>board the train<br>AVEL IN LOW<br>of refund as p<br>detail available<br>firmed detail available<br>on RAC or w<br>the schedule<br>a, passengers<br>vailable on H(<br>d forfeited with | uiry, Dial 13<br>ral Informal<br>id id card o<br>ut has the p<br>h. However<br>/ER CLASS<br>wer Railway<br>le on www.i<br>after four h<br>t Railway R<br>after four h<br>t Railway R<br>after four h<br>t Railway | 19 or SMS RA<br>tion -> Rules<br>f any one the<br>prescribed ori<br>the names of<br>5. This origina<br>refund rules<br>(rdt.co.in unc<br>ours before the<br>full refund of<br>full refund of<br>e of the train.<br>id to file TDR<br>of www.irctc.c.<br>efund of mone | IL to 139.<br>& Policies<br>passenger<br>ginal proof<br>r PARTIALL<br>I certificate<br>I certificate<br>ler heading<br>te schedule<br>fare , less of<br>within 72hr<br>b.in website<br>sy, under so | )<br>booked on (<br>of identify, a<br>Y waitlisted/<br>must be set<br>Important Ir<br>d departure<br>clerkage, shr<br>s from scher<br>s from scher<br>s. | penalty of<br>confirmed a<br>nt to GGM (<br>nformation<br>of train.<br>all be admis<br>dule departe | Rs.50/- per<br>Ind RAC tick<br>IT), IRCTC,<br>>Refund Ca<br>sible for cor | ticket as<br>Internet<br>ancellation Rules.<br>Infirmed      |  |

No charges for food or drinks is being collected with fare. As passenger service, provision for Ready to Eat food, Packed branded food and drinks is being made on trains/ stations, on payment basis. Passengers may purchase desired available items at MRP/ approved rates.

## Information on Covid-19 Vaccination Programme

1.COVID-19 Vaccine is an injectable vaccine and is a safe vaccine.
2.COVID-19 Vaccine is an injectable vaccine and is a safe vaccine.
3.COVID-19 vaccine will help to protect you, your family and communities from the Coronavirus.
3.COVID-19 vaccine provides immunity against the Coronavirus disease and reduces the risk of contracting the COVID-19 infection.
4.It is true that the COVID-19 vaccine has been developed in a short time frame, but it has undergone the protocols of various levels of trials, following due scientific processes and after due diligence.
5.Only registered beneficiaties of the COVID-19 vaccine in the selected location near your home.
7.All safety protocols including COVID Appropriate Behaviour (CAB) will be strictly followed in the vaccination centers and sites while providing the vaccine.
8. While vaccines are now available for some people in the initial phase, it is critical that all of us continue to follow all the COVID Appropriate Behaviour, like use of masks, frequent handwashing with soaps and sanitizers, and maintaining physical distance of at least 6 feet (Do Gaj ki Doori).

## ONE NATION ONE RATION CARD

Under this scheme, migrant NFSA beneficiaries can get their foodgrains from any Fair Price Shop in the country through their existing ration cards. Currently this facility is available in 32 States/UTs.